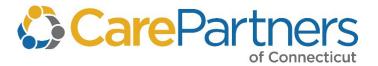

# **Electronic Data Distribution User Guide**

January 2022 Edition

Copyright © 2018-2022 by CPCT, Inc. All rights reserved. No part of this manual may be reproduced, stored in a retrieval system, or transmitted in any form or by any means, electronic, mechanical, photocopying, recording, or otherwise, without the prior written permission from CPCT, Inc.

Internet Explorer is a registered trademark of Microsoft® Corporation.

| Document Revision History |                                           |                                                  |                  |  |  |  |  |  |  |
|---------------------------|-------------------------------------------|--------------------------------------------------|------------------|--|--|--|--|--|--|
| Revision<br>Number        | Content Owner                             | Approval                                         | Approval<br>Date |  |  |  |  |  |  |
| 1                         | Network Contracting & Performance<br>Mgmt | Eric Moffat, Adam Colety                         | 1/9/2019         |  |  |  |  |  |  |
| 2                         | Network Contracting & Performance<br>Mgmt | Jonathan King                                    | 12/20/2019       |  |  |  |  |  |  |
| 3                         | Network Contracting & Performance<br>Mgmt | Jonathan King                                    | 1/16/2020        |  |  |  |  |  |  |
| 4                         | Network Contracting & Performance<br>Mgmt | Jonathan King                                    | 1/8/2021         |  |  |  |  |  |  |
| 5                         | Network Contracting & Performance<br>Mgmt | Jonathan King                                    | 4/16/2021        |  |  |  |  |  |  |
| 6                         | Network Contracting & Performance<br>Mgmt | Clorinda Hoffman, Adam Colety, Susmita<br>Mandel | 3/17/2022        |  |  |  |  |  |  |

<sup>\*</sup>Document Owner/Signatory

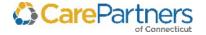

# **Table of Contents**

| 1 | Introduction                                             | 5  |
|---|----------------------------------------------------------|----|
|   | Service Overview                                         | 5  |
|   | Technical Expectations                                   | 5  |
|   | Customer and Business Support                            | 5  |
|   | Access and Security Requirements                         | 6  |
|   | System-to-System Password Management                     | 8  |
| 2 | Downloading Files                                        | 10 |
|   | Before You Begin                                         | 10 |
| 3 | EDD Production Schedule                                  | 13 |
|   | Electronic Data Download System Availability             | 13 |
| 4 | CarePartners of Connecticut Files                        | 16 |
|   | CarePartners of Connecticut Claims – SP_Medical_###.DAT  | 17 |
|   | CPCT Modifier Support Table – SP_ModifierSup.DAT         | 44 |
|   | CPCT Subscriber Support Table – SP_SubscriberSup_###.DAT | 44 |
|   | CPCT Provider – SP_Provider_###.DAT                      | 45 |
|   | CPCT Vendor – SP_Vendor_###.DAT                          | 47 |
|   | CPCT General Claims – SP_Diagnosis.DAT                   | 48 |
|   | CPCT Procedure Code – PROC.DAT                           | 48 |
|   | CPCT Med Def – SP_MedDef.DAT                             | 49 |
|   | CPCT Message Code – SP_Message.DAT                       | 50 |
|   | CPCT Eligibility – SP_Eligibility_###.DAT                | 50 |
|   | CPCT Member Month – SP_MemberMonths_###.DAT              | 55 |
|   | CPCT Pharmacy – SHRX###.DAT                              | 57 |
| 5 | CPCT Code Definitions                                    | 67 |
|   | Place of Service Codes                                   | 67 |
|   | CPCT Rider, PBP_Code, Segment_ID Mapping Table           | 69 |
|   | Disposition Codes/Discharge Status                       | 70 |

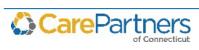

### Electronic Data Distribution User Guide

| Bill Type Codes                                    | 73 |
|----------------------------------------------------|----|
| 6 Sending Files to CarePartners of Connecticut     | 77 |
| 7 Designated User Form                             | 78 |
| Designated User Form (one user/form)               | 78 |
| 8 Terms of Use Agreement                           | 80 |
| Terms of Use Agreement                             | 80 |
| Instructions for Completing the Terms of Use Form: | 80 |

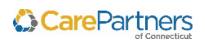

## 1 Introduction

The *Electronic Data Distribution User Guide* provides an overview of Care Partners of Connecticut's (CPCT) Electronic Data Distribution (EDD) service, including business and technical requirements, policies governing technical support, system access and password authentication, contact information, and instructions on downloading files.

This manual is intended for use as a guide for Provider Organizations that access data files electronically for performance and quality analysis purposes.

### **Service Overview**

CPCT supplies EDD to contracted provider units or medical groups via the CPCT Secure Data Exchange Gateway. The CPCT EDD allows external users to electronically access medical claims, pharmacy claims, eligibility, and member month information for the CPCT products.

The purpose of EDD is to provide Provider Organizations with the ability to perform their own detailed analysis (cost, utilization, eligibility) to help provider units/medical groups improve performance and quality of care to members.

## **Technical Expectations**

Users of the EDD service are expected to possess the appropriate hardware and computer skills for working with electronic information. CPCT provides limited technical support for external users.

## **Customer and Business Support**

If you have any questions regarding routine account management or maintenance, contact Network Contracting and Performance Management (NCPM) at:

888-880-8699 ext. 52169 (Monday – Friday 8:00 a.m. to 5:00 p.m. EST)

## What to Expect from CarePartners of Connecticut for Business Support

CPCT can address the following issues:

- Questions regarding data content
- Adding or changing users on an account
- Confidentiality paperwork
- Requests for additional copies of this manual

### **Technical Support**

If you have any problems downloading files or logging into the EDD service, contact EDD Operations at:

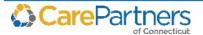

#### 888-880-8699 Ext. 54649 (Monday – Friday 8:00 a.m. to 5:00 p.m. EST)

EDI CT Operations@carepartnersct.com

**NOTE:** Users experiencing technical difficulty must notify CPCT of technical issues while the file is available on the EDD service. After the file is removed, CPCT will not have the ability to work with the user on the problem.

### What to Expect from CarePartners of Connecticut for Technical Support

CPCT can address the following technical problems:

- Validation that files are available
- Validation that the EDD is working correctly
- Validation that there are no EDD connectivity issues at CPCT

Technical support does not include the following:

- Instruction on how to import data into a database application
- Troubleshooting Provider Organization connectivity issues such as Internet access/Internet service provider issues
- Diagnostic services for user software/hardware issues
- Instruction on how to use a database application
- Referrals/Recommendations for software/hardware support services, or database training courses

In addition, if a user calls in for technical support, the user should provide the following information so EDD Operations can address the problem:

- Login ID (ID that is used to access EDD)
- Provider Unit ID Number/Medical Group ID Number
- Complete description of the problem (i.e., if there is an error message what is the exact message?)

## **Access and Security Requirements**

All data accessible through the EDD system is considered protected health information (PHI) as defined by the Privacy Regulations of the Health Insurance Portability and Accountability Act of 1996 (HIPAA). The information is also ePHI as defined by the HIPAA Security Regulations. As such, federal law protects the privacy and security of this information.

To comply with the Privacy and Security Regulations outlined by HIPAA, CPCT has established policies related to the electronic distribution of PHI for the EDD system. The following section outlines the privacy and security protections that have been put in place to protect the EDD system.

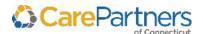

Electronic Data Distribution User Guide

### **Gaining Access to the EDD**

Only provider organizations with active contractual arrangements have access to the EDD system.

Designated users are representatives in provider organizations responsible for accessing the EDD system. Designated users within provider organizations are required to have accounts established by CPCT to be able to view and download information from the EDD system. They will not be able to view or download any other provider organization files.

### **Getting Started**

The first step in gaining access to the EDD system is to contact Network Contracting and Performance Management at 888-880-8699, ext. 52169. Your contract specialist will send you an Electronic Data Distribution Agreement (EDDA).

#### **Electronic Data Distribution Agreement**

This agreement contains the authorization and request that CPCT provide electronic access to confidential information related to health care services that Provider Organizations provide to CPCT members.

The purpose of this access is to enable the Provider Organization to analyze its performance regarding the health services agreement with CPCT. The EDDA must be signed by an officer of the contracting organization and specify designated users who are authorized to access data on the EDD system. An officer is an individual empowered by your provider organization to bind the organization to this legal agreement.

Only designated users are given access to the EDD system. If a non-designated user contacts any CPCT employee requesting information in the EDD system, the request is denied. To become a designated user, each user designated by the provider organization must complete the Designated User Form and Terms of Use Agreement.

#### **Designated User Form**

After receiving the EDDA, CPCT forwards designated users a <u>Designated User Form</u>. One Designated User Form must be completed for each user designated by the provider organization. This form must be signed by an officer of the contracting organization.

#### Terms of Use Agreement

After receiving the EDDA, CPCT forwards designated users a <u>Terms of Use Agreement</u>). One *Terms of Use Agreement* must be completed for each user designated by the provider organization.

The designated user must read and sign the *Terms of Use Agreement* and return it to CPCT per the instructions on the form.

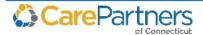

Electronic Data Distribution User Guide

After receiving the signed *Designated User Form* and the *Terms of Use Agreement*, CPCT will establish the designated user's account and send the designated user their login information via email.

Future communications between CPCT and designated users are conducted through email, and include confirmation of data postings, changes to data files, and changes to production schedules.

### **Password Management Overview**

Passwords and login IDs are intended to protect the Protected Health Information (PHI) of CPCT members. Designated users are responsible for keeping passwords and login IDs confidential and may not disclose them to others. Designated users are solely responsible for all activity or transactions that are tracked to their passwords and login IDs.

The <u>Changing Passwords</u> section contains additional important information regarding password management.

### **Changing Passwords**

To change your password, contact EDD Operations:

888-880-8699 Ext. 54649 (Monday – Friday 8:00 a.m. to 5:00 p.m. EST)

EDI\_CT\_Operations@carepartnersct.com

When first logging in to the EDD system, or if CPCT reset a password, designated users are required to change their generic password to a confidential password of their choosing.

When entering usernames and passwords, do not use copy and paste, as they cause an error by inserting an extra space. Enter both your username and password.

## **System-to-System Password Management**

Sys to Sys (scripted) logins have passwords that expire after one year.

To reset your sys to sys password, complete the following steps:

- 1. Contact EDD Operations at 888-880-8699, x54649 to request a temporary password.
- 2. Log in to the URL and change your password with the temporary password obtained from EDD Operations.
- 3. Use the new password created on the Web page to change your password at the *Sys to Sys Login* page.

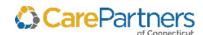

#### **Password Parameters**

New user passwords must adhere to the following requirements. Passwords must:

- Be at least eight characters (special characters are acceptable (e.g., spaces, symbols)
- Be alphanumeric (containing both numbers and letters e.g., 2bornot2b)
- Contain no more than three consecutive characters repeated from anywhere within the
  previous password (e.g., if your old password was redsox9, your new password cannot be be
  redsox10)
- Contain no more than two identical consecutive characters
- Not contain the current month and year, in either numeric or character representation
- Not be reused until after at least 12 repetitions
- Passwords are case-sensitive.

### **Password Expirations**

Provider Organizations that *manually log in to EDD* (i.e., do not use an automated login system) are required to change passwords every **90** days. Password must be changed in a new and unique way (i.e., no discernible patterns, such as replacing an old password, password 001, with password 002).

Provider Organizations that *use automated systems to login to EDD* are required to change passwords every **360** days. The password must be changed in a new and unique way (i.e., no discernible patterns, such as replacing an old password, password 001, with password 002).

All Provider Organizations must change passwords before they expire.

#### **Password Lockout**

Users are locked out of their account after three incorrect password entries. If a lockout occurs, the designated user must contact CPCT to reset the password.

## Adding, Changing, or Removing Designated Users

To ensure that CPCT discloses PHI in a secure manner, systems and processes are in place to authenticate users and verify their access to information.

When adding, changing, or removing designated users, the Provider Organization is required to notify CPCT of this change using the <u>Designated User Form</u>. A <u>Designated User Form</u> must be completed for each designated user within the Provider Organization who needs access to the EDD system and must include contact information for each designated user.

After receiving the *Designated User Form*, CPCT forwards the designated user a <u>Terms of Use Agreement</u>). The designated user must read and sign the *Terms of User Agreement* and then return it to CPCT.

After receiving the signed *Agreement*, CPCT will establish the designated user's account and send the designated user an email with his or her login ID. EDD Operations provides the generic password during a conference call.

Provider Organizations must notify CPCT if a user no longer needs access.

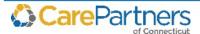

# 2 Downloading Files

The following procedure explains how to download files from the CPCT EDD system.

## **Before You Begin**

Read the following sections before attempting to download files.

### **Downloading Files Consistently**

It is very important to download your files consistently. These files are available for approximately three weeks (depending on the files). The settlement files are usually available for two months.

### **Communication Software**

To access the EDD system, you must have software installed on your computer that allows you to communicate with the system. Connectivity via a Web browser requires Microsoft® Internet Explorer (IE) version 6.0 or higher.

Connectivity via a secure file transfer protocol (FTP) protocol requires using a software client that supports the selected protocol as implemented by CPCT. CPCT does not endorse any specific product. Many open source and commercial products are available to enable connectivity with CPCT.

## **File Exchange Options**

CPCT provides several protocol options for file exchange connectivity. Some are suitable for Web user interfaces (WUI), and others are suitable for manual and/or automated (machine-to-machine) transfer. These protocols are described below.

| File Exchange Option                                                  | Details                                                                                                    |
|-----------------------------------------------------------------------|----------------------------------------------------------------------------------------------------|
| Web Browser Client<br>(HTTPS) <sup>1</sup>                            | <ul> <li>File exchange connectivity via a WUI, which provides high-security file exchange.</li> <li>Suitable for users who manually initiate file submission and retrieval.</li> <li>Only user tool necessary is Microsoft IE<sup>1</sup>.</li> <li>Not appropriate for automation or machine-to-machine transfer.</li> </ul>                                                                                             |
| SSH (SSH FTP/Secure<br>File Transfer Protocol<br>(SFTP)) <sup>2</sup> | <ul> <li>Uses a Secure Shell (SSH)<sup>3</sup> connection to establish a secure channel between local and remote computers.</li> <li>Provides file transfer, as well as directory listings, and eliminates certain dependencies of Secure Copy Protocl (SCP).</li> <li>Supported over SSH-2<sup>4</sup>.</li> <li>Requires appropriate client software and could require installation of keys or certificates.</li> </ul> |

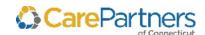

| File Exchange Option                                            | Details                                                                                                    |
|-----------------------------------------------------------------|----------------------------------------------------------------------------------------------------|
| Secure Copy (SCP) <sup>1</sup>                                  | <ul> <li>Uses an SSH<sup>2</sup> connection to establish a secure channel between local and remote computers.</li> <li>Only provides for file transfers.</li> </ul>                                                                                                    |
|                                                                 | • Supported over SSH-2 <sup>3</sup> .                                                                                                    |
|                                                                 | Requires appropriate client software and could require installation of keys or certificates.                                                                                                    |
| FTP over Secure<br>Sockets Layer (FTP<br>SSL/FTPS) <sup>1</sup> | <ul> <li>Fully compliant with IETF standard RFC 2228 for secure FTP (provides<br/>encryption for usernames and passwords and all data files being<br/>transferred).</li> </ul>                                                                                                    |
|                                                                 | • CPCT supports Passive Mode connections (our server listens for the incoming data connection) using the following ports: 20, 21, 49900, and 49901.                                                                                                    |
|                                                                 | • Requires appropriate client software and could require installation of keys or certificates.                                                                                                    |
| Transport Layer<br>Security (TLS) <sup>1</sup>                  | <ul> <li>Fully compliant with IETF standard RFC 2228 for secure FTP (provides<br/>encryption for usernames and passwords and all data files being<br/>transferred).</li> </ul>                                                                                                    |
|                                                                 | • Requires appropriate client software and could require installation of keys or certificates.                                                                                                    |
| AS2 (S/MIME) <sup>1</sup>                                       | Provides secure and reliable data exchange with any AS2-certified solution.                                                                                                    |
|                                                                 | <ul> <li>CPCT's AS2 engine is certified as being interoperable with the reference AS2 products in the Drummond Group's eBusinessReady™ program. This certification enables migration from expensive, private, proprietary Electronic Data Interchange (EDI) Value Added Network (VAN) infrastructures and async/bisync dial-up connections to an inexpensive internet-based enhanced file transfer solution with comprehensive security, management, and reporting.</li> </ul> |
|                                                                 | <ul> <li>Requires appropriate client software and could require installation of keys or<br/>certificates.</li> </ul>                                                                                                    |

- 1. Recommended IE version 6.0 or higher with JavaScript and Cookies enabled.
- 2. When using a scripted or client-based solution that leverages this protocol, the FTP LIST command on CPCT's server is disabled and the LS command should be used to display directory contents instead.
- 3. SSH uses public-key cryptography to authenticate the remote computer and provide encryption; and allows use of either SFTP or SCP protocols to transfer files. For enhanced security, CPCT's solution does not execute non-file transfer SSH protocols such as rlogin, port forwarding, etc.
- 4. The SSH functionality of the connection is limited to only SFTP and SCP.

## **Decompressing the Downloaded File**

CPCT compresses EDD files either into a ZIP file or Self-Extracting Zip File to decrease the file size. To unzip a ZIP file, you must have a ZIP (compression) tool on your computer. These compression software tools are widely available both via the Internet and retail stores.

Self-extracting zip files are an executable program file (.exe file) that includes both the zip file(s) and the necessary software to unzip the contents for that particular zip file. Users can run

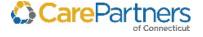

Electronic Data Distribution User Guide

(execute) a self-extracting zip file just as they run any other program. Double-click the file to launch the program.

## **Importing Data**

After downloading and decompressing data files, users must import the files into database applications before they can access and analyze the data.

### **Download Procedure**

Refer to the Secure Data Exchange Gateway Online Help for information on how to download files

## **Changing Your Password**

To change your password, refer to *Changing Passwords*.

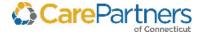

## 3 EDD Production Schedule

## **Electronic Data Download System Availability**

| Day of Week | Availability                            |  |  |
|-------------|-----------------------------------------|--|--|
| Monday      | 12:00 pm – 11:59 pm                     |  |  |
| Tuesday     | 12:00 am – 11:59 pm                     |  |  |
| Wednesday   | 12:00 am – 6:00 am<br>9:00 am – 5:00 pm |  |  |
| Thursday    | 12:00 am – 11:59 pm                     |  |  |
| Friday      | 12:00 am – 6:00 am<br>9:00 am – 5:00 pm |  |  |

To provide the best service for all of users, we recommend that you download the files no later than one week before the files are due to be updated. This way, if a problem occurs when downloading a file, or if a file contains an error, we will have more time to work with the existing files before they are updated. After the files are refreshed, we cannot work with them.

Unexpected events may require that CPCT change the dates below. We will make all reasonable efforts to contact you via email to inform you of any changes.

Users are expected to provide CPCT with current email address information.

### **EDD Production Schedule**

- Medical Claims The monthly data is not lagged, and includes Paid, Denied, and In-Process
  claims. This data is cumulative and year-to-date. Files posted in February through June
  include a runout period for claims in the prior calendar year.
- **Eligibility/Member Month** The data set includes a snapshot of eligibility/MM information as of the capitation check run of the month.
- **Pharmacy Claims** This includes both claims and adjustments. This data is cumulative and year-to-date based on paid dates.

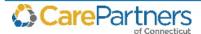

| 2022 EDD Production Schedule CarePartners of Connecticut (CPCT) |                 |                    |                  |  |  |  |  |  |  |  |  |
|-----------------------------------------------------------------|-----------------|--------------------|------------------|--|--|--|--|--|--|--|--|
| File Becomes Available                                          | Report          | Data Period Begins | Date Period Ends |  |  |  |  |  |  |  |  |
| Jan-22                                                          |                 |                    |                  |  |  |  |  |  |  |  |  |
| 01/07/22                                                        | Medical Claims  | 01/01/21           | 12/31/21         |  |  |  |  |  |  |  |  |
| 01/10/22                                                        | Pharmacy Claims | 01/01/21           | 12/31/21         |  |  |  |  |  |  |  |  |
| 01/07/22                                                        | Eligibility     | 01/01/22           | 01/01/22         |  |  |  |  |  |  |  |  |
| 01/10/22                                                        | Pharmacy Claims | 01/01/21           | 12/31/21         |  |  |  |  |  |  |  |  |
| 01/07/22                                                        | Eligibility     | 01/01/22           | 01/01/22         |  |  |  |  |  |  |  |  |
|                                                                 |                 | Feb-22             |                  |  |  |  |  |  |  |  |  |
| 02/04/22                                                        | Medical Claims  | 01/01/21           | 01/28/22         |  |  |  |  |  |  |  |  |
| 02/14/22                                                        | Pharmacy Claims | 01/01/22           | 01/28/22         |  |  |  |  |  |  |  |  |
| 02/11/22                                                        | Eligibility     | 02/01/22           | 02/01/22         |  |  |  |  |  |  |  |  |
| 02/11/22                                                        | Member Month    | 01/01/22           | 02/01/22         |  |  |  |  |  |  |  |  |
|                                                                 |                 | Mar-22             |                  |  |  |  |  |  |  |  |  |
| 03/04/22                                                        | Medical Claims  | 01/01/21           | 02/25/22         |  |  |  |  |  |  |  |  |
| 03/14/22                                                        | Pharmacy Claims | 01/01/22           | 02/25/22         |  |  |  |  |  |  |  |  |
| 03/11/22                                                        | Eligibility     | 03/01/22           | 03/01/22         |  |  |  |  |  |  |  |  |
| 03/11/22                                                        | Member Month    | 01/01/22           | 03/01/22         |  |  |  |  |  |  |  |  |
|                                                                 | •               | Apr-22             | <u>.</u>         |  |  |  |  |  |  |  |  |
| 04/01/22                                                        | Medical Claims  | 01/01/21           | 03/25/22         |  |  |  |  |  |  |  |  |
| 04/11/22                                                        | Pharmacy Claims | 01/01/22           | 03/25/22         |  |  |  |  |  |  |  |  |
| 04/08/22                                                        | Eligibility     | 04/01/22           | 04/01/22         |  |  |  |  |  |  |  |  |
| 04/08/22                                                        | Member Month    | 01/01/22           | 04/01/22         |  |  |  |  |  |  |  |  |
|                                                                 |                 | May-22             |                  |  |  |  |  |  |  |  |  |
| 05/06/22                                                        | Medical Claims  | 01/01/21           | 04/29/22         |  |  |  |  |  |  |  |  |
| 05/09/22                                                        | Pharmacy Claims | 01/01/22           | 04/22/22         |  |  |  |  |  |  |  |  |
| 05/13/22                                                        | Eligibility     | 05/01/22           | 05/01/22         |  |  |  |  |  |  |  |  |
| 05/13/22                                                        | Member Month    | 01/01/22           | 05/01/22         |  |  |  |  |  |  |  |  |
|                                                                 | 1               | Jun-22             |                  |  |  |  |  |  |  |  |  |
| 06/03/22                                                        | Medical Claims  | 01/01/21           | 05/27/22         |  |  |  |  |  |  |  |  |
| 06/13/22                                                        | Pharmacy Claims | 01/01/22           | 06/03/22         |  |  |  |  |  |  |  |  |
| 06/10/22                                                        | Eligibility     | 06/01/22           | 06/01/22         |  |  |  |  |  |  |  |  |
| 06/10/22                                                        | Member Month    | 01/01/22           | 06/01/22         |  |  |  |  |  |  |  |  |

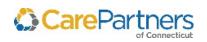

| 2022 EDD Production Schedule CarePartners of Connecticut (CPCT) |                 |                    |                  |  |  |  |  |  |  |  |  |  |
|-----------------------------------------------------------------|-----------------|--------------------|------------------|--|--|--|--|--|--|--|--|--|
| File Becomes Available                                          | Report          | Data Period Begins | Date Period Ends |  |  |  |  |  |  |  |  |  |
|                                                                 | Jul-22          |                    |                  |  |  |  |  |  |  |  |  |  |
| 07/01/22                                                        | Medical Claims  | 01/01/22           | 06/24/22         |  |  |  |  |  |  |  |  |  |
| 07/11/22                                                        | Pharmacy Claims | 01/01/22           | 07/01/22         |  |  |  |  |  |  |  |  |  |
| 07/08/22                                                        | Eligibility     | 07/01/22           | 07/01/22         |  |  |  |  |  |  |  |  |  |
| 07/08/22                                                        | Member Month    | 01/01/22           | 07/01/22         |  |  |  |  |  |  |  |  |  |
|                                                                 |                 | Aug-22             |                  |  |  |  |  |  |  |  |  |  |
| 08/05/22                                                        | Medical Claims  | 01/01/22           | 07/29/22         |  |  |  |  |  |  |  |  |  |
| 08/08/22                                                        | Pharmacy Claims | 01/01/22           | 07/29/22         |  |  |  |  |  |  |  |  |  |
| 08/12/22                                                        | Eligibility     | 08/01/22           | 08/01/22         |  |  |  |  |  |  |  |  |  |
| 08/12/22                                                        | Member Month    | 01/01/22           | 08/01/22         |  |  |  |  |  |  |  |  |  |
|                                                                 |                 | Sep-22             |                  |  |  |  |  |  |  |  |  |  |
| 09/02/22                                                        | Medical Claims  | 01/01/22           | 08/26/22         |  |  |  |  |  |  |  |  |  |
| 09/12/22                                                        | Pharmacy Claims | 01/01/22           | 08/26/22         |  |  |  |  |  |  |  |  |  |
| 09/09/22                                                        | Eligibility     | 09/01/22           | 09/01/22         |  |  |  |  |  |  |  |  |  |
| 09/09/22                                                        | Member Month    | 01/01/22           | 09/01/22         |  |  |  |  |  |  |  |  |  |
|                                                                 |                 | Oct-22             |                  |  |  |  |  |  |  |  |  |  |
| 10/07/22                                                        | Medical Claims  | 01/01/22           | 09/30/20         |  |  |  |  |  |  |  |  |  |
| 10/10/22                                                        | Pharmacy Claims | 01/01/22           | 09/23/22         |  |  |  |  |  |  |  |  |  |
| 10/07/22                                                        | Eligibility     | 10/01/22           | 10/01/22         |  |  |  |  |  |  |  |  |  |
| 10/07/22                                                        | Member Month    | 01/01/22           | 10/01/22         |  |  |  |  |  |  |  |  |  |
|                                                                 |                 | Nov-22             | ,,               |  |  |  |  |  |  |  |  |  |
| 11/04/22                                                        | Medical Claims  | 01/01/22           | 10/28/22         |  |  |  |  |  |  |  |  |  |
| 11/14/22                                                        | Pharmacy Claims | 01/01/22           | 11/04/22         |  |  |  |  |  |  |  |  |  |
| 11/11/22                                                        | Eligibility     | 11/01/22           | 11/01/22         |  |  |  |  |  |  |  |  |  |
| 11/11/22                                                        | Member Month    | 01/01/22           | 11/01/22         |  |  |  |  |  |  |  |  |  |
|                                                                 | ·               | Dec-22             |                  |  |  |  |  |  |  |  |  |  |
| 12/02/22                                                        | Medical Claims  | 01/01/22           | 11/25/22         |  |  |  |  |  |  |  |  |  |
| 12/12/22                                                        | Pharmacy Claims | 01/01/22           | 12/02/22         |  |  |  |  |  |  |  |  |  |
| 12/09/22                                                        | Eligibility     | 12/01/22           | 12/01/22         |  |  |  |  |  |  |  |  |  |
| 12/09/22                                                        | Member Month    | 01/01/22           | 12/01/22         |  |  |  |  |  |  |  |  |  |
|                                                                 |                 | Jan-23             |                  |  |  |  |  |  |  |  |  |  |
| 01/06/23                                                        | Medical Claims  | 01/01/22           | 12/30/22         |  |  |  |  |  |  |  |  |  |
| 01/09/23                                                        | Pharmacy Claims | 01/01/22           | 12/30/22         |  |  |  |  |  |  |  |  |  |
| 01/06/23                                                        | Eligibility     | 01/01/23           | 01/01/23         |  |  |  |  |  |  |  |  |  |
| 01/06/23                                                        | Member Month    | 01/01/23           | 01/01/23         |  |  |  |  |  |  |  |  |  |

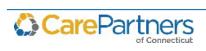

# 4 CarePartners of Connecticut Files

The following chapter provides reference information for CPCT files. These files include claims and related data for CPCT HMO and Senior Care Options (SCO) products.

**NOTE:** A "trailer" record appears in the last field of each file. The trailer contains a count of the records in that file (excluding the trailer itself), which may be used as a quality assurance measure for the content and signifies the end of the file. For example, a trailer record beginning THP 00000000250 has 250 rows in it.

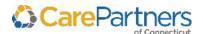

# **CarePartners of Connecticut Claims – SP\_Medical\_###.DAT**

The monthly data is not lagged. It includes Paid, Denied, and In-Process Claims, and is cumulative and year-to-date.

|            | CPCT Claims – SP_Medical_###.DAT |      |                               |                             |                                                                                     |                                                                                                    |                                                                     |  |  |  |
|------------|----------------------------------|------|-------------------------------|-----------------------------|-------------------------------------------------------------------------------------|----------------------------------------------------------------------------------------------------|---------------------------------------------------------------------|--|--|--|
| Field<br># | Field Name                       | Туре | Starting<br>Field<br>Position | Ending<br>Field<br>Position | Definition                                                                          | Example                                                                                                    | Notes                                                               |  |  |  |
| 1          | SUBSCRIBER_NUMBER                | Х9   | 1                             | 9                           | This field is a unique identifier for each plan subscriber.                         | S00345678 Similar to<br>member ID on the<br>commercial eligibility file.<br>(This code is specific to<br>CPCT.) | See the Subscriber File for a description of the subscriber's name. |  |  |  |
| 2          | PERSON_NUMBER                    | X2   | 10                            | 11                          | This field identifies that the member is the subscriber.                            | 01                                                                                                    | The CPCT Person_Number is always 01.                                |  |  |  |
| 3          | MEDICAL_GROUP                    | Х3   | 12                            | 14                          | This field represents the CPCT identification number of the member's medical group. | 026                                                                                                    |                                                                     |  |  |  |
| 4          | PCP_ID                           | Х6   | 15                            | 20                          | This field displays the primary care provider's (PCP) identification number.        | 800000 (This code is specific to CPCT.)                                                                         | See the <i>Provider File</i> for a description of the PCP's name.   |  |  |  |
| 5          | PROVIDER_ID                      | Х6   | 21                            | 26                          | This field represents the provider's identification number.                         | 999999 (This code is specific to CPCT.)                                                                         | See the <i>Provider File</i> for a description of the PCP's name.   |  |  |  |
| 6          | VENDOR_ID                        | X10  | 27                            | 36                          | This field represents the payee identification number.                              | 999999 (This code is specific to CPCT.)                                                                         | See the <i>Vendor File</i> for a description of the vendor's name.  |  |  |  |

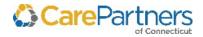

## CPCT Claims – SP\_Medical\_###.DAT

| Field<br># | Field Name        | Туре | Starting<br>Field<br>Position | Ending<br>Field<br>Position | Definition                                                                                                    | Example                                             | Notes                                                                     |
|------------|-------------------|------|-------------------------------|-----------------------------|----------------------------------------------------------------------------------------------------|-----------------------------------------------------|---------------------------------------------------------------------------|
| 7          | ADMIT_REF_ID      | Х6   | 37                            | 42                          | This field represents the referring provider's identification number.                                                                                                    | 999999 (This code is specific to CPCT.)             | See the <i>Provider File</i> for a description of the provider's name.    |
| 8          | PLACE_OF_SERVICE  | X5   | 43                            | 47                          | This field represents the claim's place of service.                                                                                                    | 11 (These are different from commercial POS codes.) | See the Place of Service<br>Code for a list of codes<br>and descriptions. |
| 9          | DIAGNOSIS_CODE_1  | X8   | 48                            | 55                          | This field represents the primary ICD Code specified on the claim.                                                                                                    | H35.103                                             |                                                                           |
| 10         | CLAIM_DATE        | X8   | 56                            | 63                          | This field represents the date of admission.                                                                                                    | 20200110                                            | (format = YYYYMMDD) =<br>January 10, 2015                                 |
| 11         | CLAIM_NUMBER      | X12  | 64                            | 75                          | <ul> <li>This field represents the claim number associated with the claim.</li> <li>Position 1 is a leading "0". Positions 2-5 represents the year; e.g., 2015.</li> <li>Positions 6-8 represent a sequential counter for the day of the year (365 Julian). Positions 8-12 are randomly assigned characters.</li> </ul> | 0202016179BUXJ                                      |                                                                           |
| 12         | CLAIM_LINE_NUMBER | Х3   | 76                            | 78                          | Line number associated with detail claim line.                                                                                                    | 001                                                 |                                                                           |
| 13         | SUB_LINE_NUMBER   | X1   | 79                            | 79                          | The Claim Sub Line code identifies reversal or adjustment of claim line.                                                                                                    | R or A                                              |                                                                           |

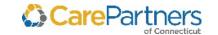

#### CPCT Claims - SP\_Medical\_###.DAT **Starting Ending Field Field Name** Type Field Field Definition Example **Notes Position Position** • P=Payable Х1 80 Р 14 **CLAIM STATUS** 80 This field represents the status of a claim. • C=Capitated A=Adjustment • I=Informational • D=Denied • N=Adjustment No Check MEDICAL DEF\_CODE 15 Χ4 81 84 • This is a service classification applied 6040 This code is specific to to each claim detail line. CPCT. • It is used for claims adjudication and reporting. (format = YYYYMMDD) = SERVICE\_DATE 16 X8 85 92 This field represents the date the 20200110 services were incurred. January 10, 2020 This field represents the number of 1 17 QUANTITY Х6 93 98 services performed. PROCEDURE CODE 18 X8 99 106 84100, R0070, 212 See the *Procedure File* or • This field represents the procedure described on a claim line. the description of the procedure. Proc codes • There are many types of procedure are 5 digits long. Rev codes, such as CPT, HCPCS Level II. codes are 4 digits long. 15, 26, 00 19 **MODIFIER** X2 107 108 This field represents the modifier used in pricing a claim.

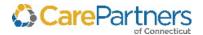

## CPCT Claims – SP\_Medical\_###.DAT

| Field<br># | Field Name      | Туре | Starting<br>Field<br>Position | Ending<br>Field<br>Position | Definition                                                                                                 | Example  | Notes                                     |
|------------|-----------------|------|-------------------------------|-----------------------------|----------------------------------------------------------------------------------------------------|----------|-------------------------------------------|
| 20         | NET_AMOUNT      | X11  | 109                           | 119                         | This field represents the amount paid for a fee for service claim or valued for a capitated claim.         | 56.34    |                                           |
| 21         | RISK_TYPE       | X2   | 120                           | 121                         | This field represents the type of risk.                                                                    | HS       | HS=Hospital Risk     MS=Medical Risk      |
| 22         | REFERRAL_NUMBER | Х8   | 122                           | 129                         | This field is a unique identifier of the referral or pre-registration number for the service on the claim. | 7063189  |                                           |
| 23         | POST_DATE       | X8   | 130                           | 137                         | This field represents the date the claims check was posted.                                                | 20200113 | (format = YYYYMMDD) =<br>January 13, 2020 |
| 24         | UNITS_SUBCAP    | Х6   | 138                           | 143                         | This field represents the units of service provided under a subcapitated arrangement.                      | 10       |                                           |
| 25         | UNITS_CAP       | Х6   | 144                           | 149                         | For HSF, this field represents the units of service provided by the home hospital.                         | 1.0      |                                           |
|            |                 |      |                               |                             | • For MSF, this field represents the units of service provided under the PCP capitation.                   |          |                                           |
| 26         | ACTUAL_COST_FFS | X11  | 150                           | 160                         | This field represents the amount paid to a provider minus the retention and copayment.                     | 130.00   |                                           |

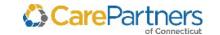

#### CPCT Claims - SP\_Medical\_###.DAT **Starting Ending Field Field Name** Type Field Field Definition Example **Notes Position Position** NET\_AMOUNT\_CAP 27 X11 161 171 • For HSF, this field represents the value 130.00 of services provided by the home hospital. • For MSF, this field represents the value of services, minus the copayment, provided by the PCP under a capitated arrangement. 28 NET\_AMOUNT\_SUBCAP X11 172 182 This field represents the value of 130.00 services provided under a subcapitated arrangement. DRG CODE Х3 185 This field represents the CMS Grouper 121 29 183 Diagnostic Related Code (DRG) assigned to an inpatient claim. PCP PROVIDER FLAG This field is set to Y (yes) to indicate X1 186 186 Y or N 30 services performed by the member's PCP. 31 UNITS FFS Х6 187 192 This field represents the units of service 1.0 provided that were paid for Fee for Service (FFS). 32 AMOUNT\_BILLED X11 193 203 This field represents the amount billed 129.00 by the provider for the claim. 33 DIAGNOSIS CODE 2 X8 204 211 This field represents the ICDCode H35.103 specified on the claim.

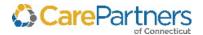

## CPCT Claims – SP\_Medical\_###.DAT

| Field<br># | Field Name       | Туре | Starting<br>Field<br>Position | Ending<br>Field<br>Position | Definition                                                                                                    | Example  | Notes                                     |
|------------|------------------|------|-------------------------------|-----------------------------|----------------------------------------------------------------------------------------------------|----------|-------------------------------------------|
| 34         | DIAGNOSIS_CODE_3 | X8   | 212                           | 219                         | This field represents the ICD Code specified on the claim.                                                                                                    | H35.103  |                                           |
| 35         | DIAGNOSIS_CODE_4 | X8   | 220                           | 227                         | This field represents the ICDCode specified on the claim.                                                                                                    | H35.103  |                                           |
| 36         | DIAGNOSIS_CODE_5 | X8   | 228                           | 235                         | This field represents the ICDCode specified on the claim.                                                                                                    | H35.103  |                                           |
| 37         | AMOUNT_ALLOWED   | X11  | 236                           | 246                         | <ul> <li>This amount represents the price for<br/>services established by the contract.</li> <li>For out-of-plan providers, this amount<br/>will normally equal the amount billed.</li> </ul> | 12.05    |                                           |
| 38         | AMOUNT_COPAY     | X11  | 247                           | 257                         | This field represents the portion of health care services cost for which the member is responsible. This field represents the amount-copay field.                                             | 12.05    |                                           |
| 39         | AMOUNT_WITHHELD  | X11  | 258                           | 268                         | Withhold amount applied based on the contract.                                                                                                    | 12.05    |                                           |
| 40         | ADMIT_DATE       | X8   | 269                           | 276                         | The earliest Service Date on a claim<br>form when several service dates are<br>noted.                                                                                                    | 20200121 | (format = YYYYMMDD) =<br>January 21, 2020 |
|            |                  |      |                               |                             | <ul> <li>For an inpatient or skilled nursing<br/>facility (SNF), this is the date that the<br/>patient was admitted to the<br/>institution.</li> </ul>                                        |          |                                           |

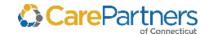

#### CPCT Claims - SP\_Medical\_###.DAT **Starting Ending Field Field Name** Field Field Definition Example **Notes** Type **Position Position** DISCHARGE\_DATE X8 41 277 284 The last date on a claim with multiple 20200125 (format = YYYYMMDD) = service dates (usually the date a patient January 25, 2020 was discharged from an inpatient hospital). PROV\_MED\_GROUP Х3 285 287 The medical group with which the 123 42 provider of service on the claim is affiliated. Filler X5 288 292 43 Space currently not in use. 44 293 • This field represents the account PAT ACCT# X20 312 203685100 number assigned by the MD billing office or facility to the patient. • It is the patient identification number in the provider's system. • This field is only populated if received on a claim. If the field is blank, this is due to the biller not supplying it to CPCT.

These fields represent the Procedure

Codes on the claim.

1002

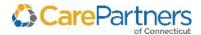

PROC-1

X8

313

320

45

• 0102 represents ICD

 Procedure Code 01.02
 Ventriculopuncture through previously implanted catheter. ICD-1 -5 listed with the same description

#### CPCT Claims - SP\_Medical\_###.DAT Ending **Starting Field** Field **Field Name** Type Field Definition Example **Notes Position Position** PROC-1\_DESC 46 X60 321 380 This field is the description of the first TOTAL KNEE REPLCMT Procedure code on the inpatient claim. 47 PROC-2 X8 381 388 These fields represent the ICD 0102 • 0102 represents Procedure Codes on the claim. Procedure Code 01.02 Ventriculopuncture through previously implanted catheter These fields represent the Procedure 48 PROC-3 X8 389 396 102 • 102 represents Codes on the claim. Procedure Code 01.02 • Ventriculopuncture through previously implanted catheter PROC-4 397 404 These fields represent the Procedure 102 49 X8 • 102 (represents Codes on the claim. Procedure Code 01.02 Ventriculopuncture through previously implanted catheter). 50 PROC-5 X8 405 412 These fields represent the Procedure 102 • 102 represents Codes on the claim. Procedure Code 01.02. • Ventriculopuncture

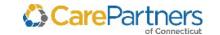

through previously implanted catheter.

#### CPCT Claims - SP\_Medical\_###.DAT **Starting Ending** Field Field Field Definition **Field Name** Type Example **Notes Position Position** Provider Par Flag This is a Yes/No field that indicates if Х1 51 413 413 Y or N • Y=Provider has a the provider is contracted with CPCT. contract with CPCT • N=Provider does not have a contract with **CPCT** The amount on the indicated claim that 12.05 52 X11 414 424 AMOUNT DEDUCTIBLE is applied to the member's deductible. • The amount of a charge that another 53 AMOUNT OTHER CARRIER X11 425 435 12.05 party (other than CPCT or the patient) is responsible for paying. • Dollar values greater than zero in this field indicate any monies collected through coordination of benefits (i.e., subrogation) for the service on this

claim line.

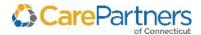

## CPCT Claims – SP\_Medical\_###.DAT

| Field<br># | Field Name           | Туре | Starting<br>Field<br>Position | Ending<br>Field<br>Position | Definition                                                                       | Example | Notes                                                                                                    |
|------------|----------------------|------|-------------------------------|-----------------------------|----------------------------------------------------------------------------------|---------|----------------------------------------------------------------------------------------------------|
| 54         | OTHER CARRIER REASON | X5   | 436                           | 440                         | A code that provides information on claims involved in recovery and subrogation. | OCPAY   | <ul> <li>OCPAY=Payment made by another carrier</li> <li>R3DP4=Recovery from third party settlement</li> <li>RAUTC=Recovery from Auto Carrier</li> <li>RCOB=Recovery from coordination of benefits</li> <li>RCW=Recovery from workers comp</li> <li>SHSUB=Subrogation post payment recovery</li> <li>SUBAD=Subro refund/adjustment (retraction)</li> </ul> |
| 55         | DIAGNOSIS_CODE_6     | X8   | 441                           | 448                         | This field represents the ICD Code specified on the claim.                       | H35.103 |                                                                                                    |
| 56         | DIAGNOSIS_CODE_7     | X8   | 449                           | 456                         | This field represents the ICD Code specified on the claim.                       | H35.103 |                                                                                                    |
| 57         | DIAGNOSIS_CODE_8     | X8   | 457                           | 464                         | This field represents the ICD Code specified on the claim.                       | H35.103 |                                                                                                    |
| 58         | DIAGNOSIS_CODE_9     | X8   | 465                           | 472                         | This field represents the ICD Code specified on the claim.                       | H35.103 |                                                                                                    |

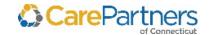

|            | CPCT Claims – SP_Medical_###.DAT |      |                               |                             |                                                                                                    |         |                                                                                                    |  |  |  |
|------------|----------------------------------|------|-------------------------------|-----------------------------|----------------------------------------------------------------------------------------------------|---------|----------------------------------------------------------------------------------------------------|--|--|--|
| Field<br># | Field Name                       | Туре | Starting<br>Field<br>Position | Ending<br>Field<br>Position | Definition                                                                                                    | Example | Notes                                                                                                    |  |  |  |
| 59         | PRESENT_ON_ADMISSION_1           | X1   | 473                           | 473                         | <ul> <li>This field is the Present on Admission indicator value that corresponds to the principal diagnosis field.</li> <li>The Diagnosis fields and Present on Admission fields are numbered (1-25). The ending number indicates which Diagnosis field corresponds with which Present on Admission field. For example: Diagnosis_Code_1 corresponds with Present_ On_Admission_1.</li> </ul> | Y       | <ul> <li>Y=Yes</li> <li>N=No</li> <li>U=Documentation insufficient to determine</li> <li>W=Clinically undetermined</li> <li>1=Exempt from POA reporting</li> </ul> |  |  |  |
| 60         | PRESENT_ON_ADMISSION_2           | X1   | 474                           | 474                         | <ul> <li>This field is the Present on Admission indicator value that corresponds to the Principal Diagnosis field.</li> <li>The Diagnosis fields and Present on Admission fields are numbered (1-25). The ending number indicates which Diagnosis field corresponds with which Present on Admission field. For example: Diagnosis_Code_1 corresponds with Present_On_Admission_1.</li> </ul>  | Y       | Y=Yes     N=No     U=Documentation insufficient to determine     W=Clinically undetermined     1=Exempt from POA reporting                                         |  |  |  |

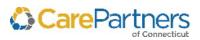

#### CPCT Claims - SP\_Medical\_###.DAT Starting **Ending Field Field Name** Field Field Definition Example **Notes** Type **Position Position** PRESENT\_ON\_ADMISSION\_3 61 X1 475 475 • This field is the Present on Admission Y=Yes indicator value that corresponds to • N=No the *Principal Diagnosis* field. • U=Documentation • The *Diagnosis* fields and *Present on* insufficient to Admission fields are numbered (1-25). determine The ending number indicates which W=Clinically Diagnosis field corresponds with undetermined which Present on Admission field. For • 1=Exempt from POA example: Diagnosis\_Code\_1 reporting corresponds with Present On\_Admission\_1. Υ 62 PRESENT\_ON\_ADMISSION\_4 Х1 476 476 • This field is the Present on Admission Y=Yes indicator value that corresponds to N=No the *Principal Diagnosis* field. • U=Documentation • The *Diagnosis* fields and *Present on* insufficient to Admission fields are numbered (1-25). determine The ending number indicates which W=Clinically Diagnosis field corresponds with undetermined which Present on Admission field. For • 1=Exempt from POA example: Diagnosis Code 1 reporting corresponds with Present\_

On Admission 1.

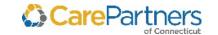

#### CPCT Claims - SP\_Medical\_###.DAT Starting **Ending Field Field Name** Field Field Definition Example **Notes** Type **Position Position** PRESENT\_ON\_ADMISSION\_5 477 63 X1 477 • This field is the Present on Admission Y=Yes indicator value that corresponds to • N=No the *Principal Diagnosis* field. • U=Documentation • The *Diagnosis* fields and *Present on* insufficient to Admission fields are numbered (1-25). determine The ending number indicates which • W=Clinically Diagnosis field corresponds with undetermined which POA field. For example: • 1=Exempt from POA Diagnosis\_Code\_1 corresponds with Present On Admission 1. reporting PRESENT ON ADMISSION 6 Υ Х1 478 478 64 • This field is the Present on Admission Y=Yes indicator value that corresponds to • N=No the *Principal Diagnosis* field. • U=Documentation • The *Diagnosis* fields and *Present on* insufficient to Admission fields are numbered (1-25). determine The ending number indicates which W=Clinically Diagnosis field corresponds with undetermined which Present on Admission field. For • 1=Exempt from POA example: Diagnosis Code 1 corresponds with Present reporting On Admission\_1.

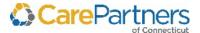

#### CPCT Claims - SP\_Medical\_###.DAT Starting **Ending Field Field Name** Field Field Definition Example **Notes** Type **Position Position** PRESENT\_ON\_ADMISSION\_7 479 65 X1 479 • This field is the Present on Admission Y=Yes indicator value that corresponds to • N=No the *Principal Diagnosis* field. • U=Documentation • The *Diagnosis* fields and *Present on* insufficient to Admission fields are numbered (1-25). determine The ending number indicates which W=Clinically Diagnosis field corresponds with undetermined which Present on Admission field. For • 1=Exempt from POA example: Diagnosis\_Code\_1 corresponds with Present reporting On\_Admission\_1. Υ 66 PRESENT\_ON\_ADMISSION\_8 Х1 480 480 • This field is the Present on Admission Y=Yes indicator value that corresponds to N=No the *Principal Diagnosis* field. • U=Documentation • The *Diagnosis* fields and *Present on* insufficient to Admission fields are numbered (1-25). determine The ending number indicates which W=Clinically Diagnosis field corresponds with undetermined which Present on Admission field. For • 1=Exempt from POA example: Diagnosis Code 1 reporting corresponds with Present\_

On Admission 1.

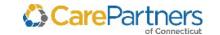

#### CPCT Claims - SP\_Medical\_###.DAT Starting **Ending Field Field Name** Field Field Definition Example **Notes** Type **Position Position** PRESENT\_ON\_ADMISSION\_9 67 Х1 481 481 • This field is the Present on Admission Y=Yes indicator value that corresponds to • N=No the *Principal Diagnosis* field. • U=Documentation • The *Diagnosis* fields and *Present on* insufficient to Admission fields are numbered (1-25). determine The ending number indicates which • W=Clinically Diagnosis field corresponds with undetermined which Present on Admission field. For • 1=Exempt from POA example: Diagnosis\_Code\_1 reporting corresponds with Present On Admission 1. MODIFIER 2 The field represents the modifier 2 used 15, 26, 00 68 X2 482 483 in pricing a claim. 69 MODIFIER 3 X2 484 485 The field represents the modifier 3 used 15, 26, 00 in pricing a claim. The CMS discharge status code assigned 70 **DISPOSITION CODE** X2 486 487 Υ • This code is required to an inpatient claim. It indicates to for inpatient, SNF, where the patient was discharged. hospice, and outpatient hospital services. • Translation of this code can be found in the **CPCT Code Definitions** section.

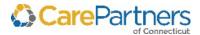

## CPCT Claims - SP\_Medical\_###.DAT

| Field<br># | Field Name         | Туре | Starting<br>Field<br>Position | Ending<br>Field<br>Position | Definition                                                                                                    | Example | Notes                                                                               |
|------------|--------------------|------|-------------------------------|-----------------------------|----------------------------------------------------------------------------------------------------|---------|-------------------------------------------------------------------------------------|
| 71         | NOT COVERED AMOUNT | X11  | 488                           | 498                         | The amount of charges not covered on a claim. This amount does not necessarily indicate the liability of the health plan or the member. | 95.00   | This field represents currency. Amt_allowed minus actual_cost = not covered amount. |
| 72         | FILLER             | X1   | 499                           | 499                         | Space currently not in use.                                                                                                    |         |                                                                                     |
| 73         | DIAGNOSIS_CODE_10  | Х8   | 500                           | 507                         | This field represents the ICD Code specified on the claim.                                                                              | H35.103 |                                                                                     |
| 74         | DIAGNOSIS_CODE_11  | X8   | 508                           | 515                         | This field represents the ICD Code specified on the claim.                                                                              | H35.103 |                                                                                     |
| 75         | DIAGNOSIS_CODE_12  | X8   | 516                           | 523                         | This field represents the ICD Code specified on the claim.                                                                              | H35.103 |                                                                                     |
| 76         | DIAGNOSIS_CODE_13  | X8   | 524                           | 531                         | This field represents the ICD Code specified on the claim.                                                                              | H35.103 |                                                                                     |
| 77         | DIAGNOSIS_CODE_14  | X8   | 532                           | 539                         | This field represents the ICD Code specified on the claim.                                                                              | H35.103 |                                                                                     |
| 78         | DIAGNOSIS_CODE_15  | X8   | 540                           | 547                         | This field represents the ICD Code specified on the claim.                                                                              | H35.103 |                                                                                     |
| 79         | DIAGNOSIS_CODE_16  | X8   | 548                           | 555                         | This field represents the ICD Code specified on the claim.                                                                              | H35.103 |                                                                                     |
| 80         | DIAGNOSIS_CODE_17  | X8   | 556                           | 563                         | This field represents the ICD Code specified on the claim.                                                                              | H35.103 |                                                                                     |

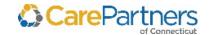

#### CPCT Claims - SP\_Medical\_###.DAT **Starting Ending** Field Field Field Definition **Field Name** Type **Example** Notes **Position Position** This field represents the ICD Code DIAGNOSIS\_CODE\_18 X8 81 564 571 H35.103 specified on the claim. This field represents the ICD Code 82 DIAGNOSIS\_CODE\_19 X8 572 579 H35.103 specified on the claim. DIAGNOSIS CODE 20 This field represents the ICD Code 83 X8 580 587 H35.103 specified on the claim. 84 DIAGNOSIS\_CODE\_21 X8 588 595 This field represents the ICD Code H35.103 specified on the claim. DIAGNOSIS CODE 22 603 This field represents the ICD Code 85 X8 596 H35.103 specified on the claim. DIAGNOSIS\_CODE\_23 This field represents the ICD Code 604 611 H35.103 86 X8 specified on the claim. DIAGNOSIS\_CODE\_24 This field represents the ICD Code 87 X8 619 H35.103 612 specified on the claim.

This field represents the ICD Code

specified on the claim.

H35.103

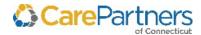

DIAGNOSIS\_CODE\_25

X8

620

627

88

|            | CPCT Claims – SP_Medical_###.DAT |      |                               |                             |                                                                                                    |         |                                                                                                    |  |  |
|------------|----------------------------------|------|-------------------------------|-----------------------------|----------------------------------------------------------------------------------------------------|---------|----------------------------------------------------------------------------------------------------|--|--|
| Field<br># | Field Name                       | Туре | Starting<br>Field<br>Position | Ending<br>Field<br>Position | Definition                                                                                                    | Example | Notes                                                                                                    |  |  |
| 89         | PRESENT_ON_ADMISSION_10          | X1   | 628                           | 628                         | <ul> <li>This field is the Present on Admission indicator value that corresponds to the Principal Diagnosis field.</li> <li>The Diagnosis fields and Present on Admission fields are numbered (1-25). The ending number indicates which Diagnosis field corresponds with which Present on Admission field. For example: Diagnosis_Code_1 corresponds with Present_On_Admission_1.</li> </ul> | Y       | <ul> <li>Y=Yes</li> <li>N=No</li> <li>U=Documentation insufficient to determine</li> <li>W=Clinically undetermined</li> <li>1=Exempt from POA reporting</li> </ul> |  |  |
| 90         | PRESENT_ON_ADMISSION_11          | X1   | 629                           | 629                         | <ul> <li>This field is the Present on Admission indicator value that corresponds to the Principal Diagnosis field.</li> <li>The Diagnosis fields and Present on Admission fields are numbered (1-25). The ending number indicates which Diagnosis field corresponds with which Present on Admission field. For example: Diagnosis_Code_1 corresponds with Present_On Admission 1.</li> </ul> | Υ       | <ul> <li>Y=Yes</li> <li>N=No</li> <li>U=Documentation insufficient to determine</li> <li>W=Clinically undetermined</li> <li>1=Exempt from POA reporting</li> </ul> |  |  |

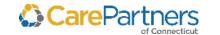

|            | CPCT Claims – SP_Medical_###.DAT |      |                               |                             |                                                                                                    |         |                                                                                                    |  |  |  |
|------------|----------------------------------|------|-------------------------------|-----------------------------|----------------------------------------------------------------------------------------------------|---------|----------------------------------------------------------------------------------------------------|--|--|--|
| Field<br># | Field Name                       | Туре | Starting<br>Field<br>Position | Ending<br>Field<br>Position | Definition                                                                                                    | Example | Notes                                                                                                    |  |  |  |
| 91         | PRESENT_ON_ADMISSION_12          | X1   | 630                           | 630                         | <ul> <li>This field is the Present on Admission indicator value that corresponds to the <i>Principal Diagnosis</i> field.</li> <li>The <i>Diagnosis</i> fields and Present on Admission fields are numbered (1-25). The ending number indicates which <i>Diagnosis</i> field corresponds with which <i>Present on Admission</i> field. For example: Diagnosis_Code_1 corresponds with Present_</li></ul> | Y       | Y=Yes     N=No     U=Documentation insufficient to determine     W=Clinically undetermined     1=Exempt from POA reporting                                         |  |  |  |
| 92         | PRESENT_ON_ADMISSION_13          | X1   | 631                           | 631                         | <ul> <li>This field is the Present on Admission indicator value that corresponds to the <i>Principal Diagnosis</i> field.</li> <li>The <i>Diagnosis</i> fields and Present on Admission fields are numbered (1-25). The ending number indicates which <i>Diagnosis</i> field corresponds with which <i>Present on Admission</i> field. For example: Diagnosis_Code_1 corresponds with Present_</li></ul> | Y       | <ul> <li>Y=Yes</li> <li>N=No</li> <li>U=Documentation insufficient to determine</li> <li>W=Clinically undetermined</li> <li>1=Exempt from POA reporting</li> </ul> |  |  |  |

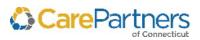

#### CPCT Claims - SP\_Medical\_###.DAT Starting **Ending Field Field Name** Field Field Definition Example **Notes** Type **Position Position** 93 PRESENT\_ON\_ADMISSION\_14 Х1 632 632 • This field is the Present on Admission Y=Yes indicator value that corresponds to • N=No the *Principal Diagnosis* field. • U=Documentation • The *Diagnosis* fields and *Present on* insufficient to Admission fields are numbered (1-25). determine The ending number indicates which • W=Clinically Diagnosis field corresponds with undetermined which Present on Admission field. For • 1=Exempt from POA example: Diagnosis\_Code\_1 corresponds with Present reporting On\_Admission\_1. PRESENT ON ADMISSION 15 Υ 94 X1 633 633 • This field is the Present on Admission Y=Yes indicator value that corresponds to N=No the *Principal Diagnosis* field. • U=Documentation • The *Diagnosis* fields and *Present on* insufficient to Admission fields are numbered (1-25). determine The ending number indicates which W=Clinically Diagnosis field corresponds with undetermined which Present on Admission field. For • 1=Exempt from POA example: Diagnosis Code 1 reporting corresponds with Present\_

On Admission 1.

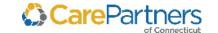

### CPCT Claims - SP\_Medical\_###.DAT Starting **Ending Field Field Name** Field Field Definition **Example Notes** Type **Position Position** PRESENT ON ADMISSION 16 Х1 95 634 634 • This field is the Present on Admission Y=Yes indicator value that corresponds to N=No the *Principal Diagnosis* field. • U=Documentation • The Diagnosis fields and Present on insufficient to Admission fields are numbered (1-25). determine The ending number indicates which • W=Clinically Diagnosis field corresponds with undetermined which Present on Admission field. For • 1=Exempt from POA example: Diagnosis\_Code\_1 corresponds with Present reporting On\_Admission\_1. PRESENT ON ADMISSION 17 Υ 96 X1 635 635 • This field is the Present on Admission Y=Yes indicator value that corresponds to N=No the *Principal Diagnosis* field. • U=Documentation • The *Diagnosis* fields and *Present on* insufficient to Admission fields are numbered (1-25). determine The ending number indicates which W=Clinically Diagnosis field corresponds with undetermined which Present on Admission field. For • 1=Exempt from POA example: Diagnosis Code 1 reporting corresponds with Present\_ On Admission 1.

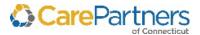

### CPCT Claims - SP\_Medical\_###.DAT Starting **Ending Field Field Name** Field Field Definition Example **Notes** Type **Position Position** 97 PRESENT ON ADMISSION 18 Х1 636 636 • This field is the Present on Admission Y=Yes indicator value that corresponds to N=No the *Principal Diagnosis* field. • U=Documentation • The *Diagnosis* fields and *Present on* insufficient to Admission fields are numbered (1-25). determine The ending number indicates which • W=Clinically Diagnosis field corresponds with undetermined which Present on Admission field. For • 1=Exempt from POA example: Diagnosis\_Code\_1 corresponds with Present reporting On\_Admission\_1. PRESENT ON ADMISSION 19 Υ 98 X1 637 637 • This field is the Present on Admission Y=Yes indicator value that corresponds to N=No the *Principal Diagnosis* field. • U=Documentation • The *Diagnosis* fields and *Present on* insufficient to Admission fields are numbered (1-25). determine The ending number indicates which W=Clinically Diagnosis field corresponds with undetermined which Present on Admission field. For • 1=Exempt from POA example: Diagnosis Code 1 reporting corresponds with Present\_

On Admission 1.

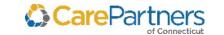

### CPCT Claims - SP\_Medical\_###.DAT Starting **Ending Field Field Name** Field Field Definition **Example Notes** Type **Position Position** PRESENT ON ADMISSION 20 Х1 99 638 638 • This field is the Present on Admission Y=Yes indicator value that corresponds to N=No the *Principal Diagnosis* field. • U=Documentation • The *Diagnosis* fields and *Present on* insufficient to Admission fields are numbered (1-25). determine The ending number indicates which • W=Clinically Diagnosis field corresponds with undetermined which Present on Admission field. For • 1=Exempt from POA example: Diagnosis\_Code\_1 corresponds with Present reporting On\_Admission\_1. PRESENT ON ADMISSION 21 Υ 100 X1 639 639 • This field is the Present on Admission Y=Yes indicator value that corresponds to N=No the *Principal Diagnosis* field. • U=Documentation • The *Diagnosis* fields and *Present on* insufficient to Admission fields are numbered (1-25). determine The ending number indicates which W=Clinically Diagnosis field corresponds with undetermined which Present on Admission field. For • 1=Exempt from POA example: Diagnosis Code 1 reporting corresponds with Present\_ On Admission 1.

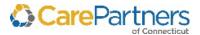

### CPCT Claims - SP\_Medical\_###.DAT Starting **Ending Field Field Name** Field Field Definition Example **Notes** Type **Position Position** PRESENT\_ON\_ADMISSION\_22 Х1 101 640 640 • This field is the Present on Admission Y=Yes indicator value that corresponds to N=No the *Principal Diagnosis* field. • U=Documentation • The *Diagnosis* fields and *Present on* insufficient to Admission fields are numbered (1-25). determine The ending number indicates which • W=Clinically Diagnosis field corresponds with undetermined which Present on Admission field. For • 1=Exempt from POA example: Diagnosis\_Code\_1 corresponds with Present reporting On\_Admission\_1. PRESENT ON ADMISSION 23 Υ 102 X1 641 641 • This field is the Present on Admission Y=Yes indicator value that corresponds to N=No the *Principal Diagnosis* field. • U=Documentation • The *Diagnosis* fields and *Present on* insufficient to Admission fields are numbered (1-25). determine The ending number indicates which W=Clinically

Diagnosis field corresponds with

example: Diagnosis Code 1

corresponds with Present\_

On Admission 1.

which Present on Admission field. For

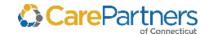

undetermined

reporting

• 1=Exempt from POA

### CPCT Claims - SP\_Medical\_###.DAT Starting **Ending Field Field Name** Field Field Definition **Example Notes** Type **Position Position** PRESENT ON ADMISSION 24 103 X1 642 642 • This field is the Present on Admission Y=Yes indicator value that corresponds to N=No the *Principal Diagnosis* field. • U=Documentation • The *Diagnosis* fields and *Present on* insufficient to Admission fields are numbered (1-25). determine The ending number indicates which • W=Clinically Diagnosis field corresponds with undetermined which Present on Admission field. For • 1=Exempt from POA example: Diagnosis\_Code\_1 corresponds with Present\_ reporting On\_Admission\_1. Υ 104 PRESENT ON ADMISSION 25 X1 643 643 • This field is the Present on Admission Y=Yes indicator value that corresponds to N=No the *Principal Diagnosis* field. • U=Documentation • The *Diagnosis* fields and *Present on* insufficient to Admission fields are numbered (1-25). determine The ending number indicates which W=Clinically Diagnosis field corresponds with undetermined which Present on Admission field. For • 1=Exempt from POA example: Diagnosis Code 1 corresponds with Present\_ reporting On\_Admission\_1. ICD VERSION X1 644 644 This field represents the version of ICD 0 105 • 0=ICD-10 codes codes used on the claim. • 9=ICD-9 codes

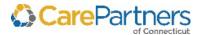

### CPCT Claims - SP\_Medical\_###.DAT **Starting Ending Field Field Name** Field Field Definition Example **Notes** Type **Position Position** ADMIT\_TYPE Х3 645 106 647 This code indicates the type and priority 001 • 0=Blank of an inpatient admission associated • 1=Emergency with the service on an intermediary • 2=Urgent submitted claim. • 3=Elective • 4=Newborn • 5=Trauma Center • 6-8=Reserved • 9=Unknown 107 **BILL TYPE** Х3 648 650 • This code indicates the type of bill a 123 See Bill Type Codes. provider is submitting to a payer, which includes the facility and the billed classification. **NOTE:** The CMS Type of Bill includes a leading zero which is ignored and not included in this field. • This alphanumeric code gives three specific pieces of information after a leading zero. The first digit identifies the type of facility. The second classifies the type of care. The third indicates the sequence of this bill in this particular episode of care, also referred to as a "frequency" code. ADMITTING\_DIAG 108 X8 651 658 The admitting diagnosis R73.01

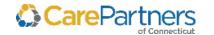

### Electronic Data Distribution User Guide

#### CPCT Claims - SP\_Medical\_###.DAT **Starting Ending** Field **Field Name** Field Field Definition Type Example **Notes Position** Position CLAIM\_MESSAGE\_CODE Message Code attached to the claim. 109 X15 659 673 **ADMBR** X2 675 32 CLAIM\_SUFFIX\_CODE 674 Suffix Code of the claim. 110 111 SPLIT\_CLAIM\_LINE\_BASE\_N Х3 676 678 Number used to tie split lines in a 20 claim back to the original claim line. UMBER 112 PRICING\_ALLOWED\_CODE X15 679 693 Pricing method used to calculate the SNF allowed amount 113 REVENUE CODE X8 694 701 The Revenue Code described on the **898RRRR** claim line. 114 AMOUNT\_COINSURANCE X11 702 712 The Coinsurance Amount associated 12.05 with the claim.

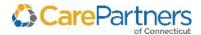

# **CPCT Modifier Support Table – SP\_ModifierSup.DAT**

This is a support table for the *Medical Claims Table* to describe information related to the Modifier fields; it is not associated with other tables.

|            | CPCT Mod. Support – SP_ModifierSup.DAT |      |                               |                             |                                                                               |                    |       |  |  |  |  |
|------------|----------------------------------------|------|-------------------------------|-----------------------------|-------------------------------------------------------------------------------|--------------------|-------|--|--|--|--|
| Field<br># | Field Name                             | Туре | Starting<br>Field<br>Position | Ending<br>Field<br>Position | Definition                                                                    | Example            | Notes |  |  |  |  |
| 1          | Modifier_Number                        | X2   | 1                             | 2                           | This field represents the modifier number used in pricing a claim.            | 15, 26, 00         |       |  |  |  |  |
| 2          | Modifier_Description                   | X40  | 3                             | 42                          | This field represents the modifier description used with the modifier number. | Unusual Anesthesia |       |  |  |  |  |

## **CPCT Subscriber Support Table – SP\_SubscriberSup\_###.DAT**

This is a support table for the *Medical Claims Table* to describe information related to the Subscriber Number; it is not associated with other tables.

|            | CPCT Subscriber – SP_SubscriberSup_###.DAT |      |                               |                             |                                                             |           |                                                 |  |  |  |  |  |
|------------|--------------------------------------------|------|-------------------------------|-----------------------------|-------------------------------------------------------------|-----------|-------------------------------------------------|--|--|--|--|--|
| Field<br># | Field Name                                 | Туре | Starting<br>Field<br>Position | Ending<br>Field<br>Position | Definition                                                  | Example   | Notes                                           |  |  |  |  |  |
| 1          | SUBSCRIBER_NUMBER                          | Х9   | 1                             | 9                           | This field is a unique identifier for each plan subscriber. | S00345678 | The CPCT Subscriber ID always begins with an S. |  |  |  |  |  |
| 2          | RELATIONSHIP_CODE                          | X2   | 10                            | 11                          | This field identifies that the member is the subscriber.    | 01        | The CPCT Person_Number is always 01.            |  |  |  |  |  |
| 3          | LAST_NAME                                  | X20  | 12                            | 31                          | This field contains the member's last name.                 | Smith     |                                                 |  |  |  |  |  |

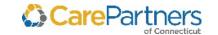

|            | CPCT Subscriber – SP_SubscriberSup_###.DAT |      |                               |                             |                                                                 |            |       |  |  |  |  |  |  |
|------------|--------------------------------------------|------|-------------------------------|-----------------------------|-----------------------------------------------------------------|------------|-------|--|--|--|--|--|--|
| Field<br># | Field Name                                 | Туре | Starting<br>Field<br>Position | Ending<br>Field<br>Position | Definition                                                      | Example    | Notes |  |  |  |  |  |  |
| 4          | FIRST_NAME                                 | X12  | 32                            | 43                          | This field contains the member's first name.                    | John       |       |  |  |  |  |  |  |
| 5          | MIDDLE_INITIAL                             | X1   | 44                            | 44                          | This field contains the member's middle initial.                | Α          |       |  |  |  |  |  |  |
| 6          | ZIP_CODE                                   | X10  | 45                            | 54                          | This field contains the full zip code for the member's address. | 01859-0000 |       |  |  |  |  |  |  |
| 7          | DATE OF BIRTH                              | X8   | 55                            | 62                          | This field represents the member's date of birth.               | 19210301   |       |  |  |  |  |  |  |
| 8          | GENDER                                     | X1   | 63                            | 63                          | This field represents the member's gender.                      | М          |       |  |  |  |  |  |  |

# **CPCT Provider – SP\_Provider\_###.DAT**

This is a support table for the *Medical Claims Table* to describe information related to the Provider ID fields; it is not associated with other tables.

|            | CPCT Provider – SP_Provider_###.DAT |      |                               |                             |                                                               |                                                               |                               |  |  |  |  |
|------------|-------------------------------------|------|-------------------------------|-----------------------------|---------------------------------------------------------------|---------------------------------------------------------------|-------------------------------|--|--|--|--|
| Field<br># | Field Name                          | Туре | Starting<br>Field<br>Position | Ending<br>Field<br>Position | Definition                                                    | Example                                                       | Notes                         |  |  |  |  |
| 1          | PROVIDER_ID                         | Х6   | 1                             | 6                           | This field represents the provider's identification number.   | 000001, 780001                                                | This code is specific to CPCT |  |  |  |  |
| 2          | PROVIDER_NAME                       | X30  | 7                             | 36                          | This field displays the name associated with the PROVIDER_ID. | Kasdon, S.<br>Charles; Bioran;<br>Charlotte<br>Hungerford Hos |                               |  |  |  |  |

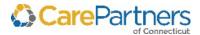

#### CPCT Provider - SP\_Provider\_###.DAT Ending **Starting** Field Field Field **Field Name** Type **Definition** Example **Notes** # **Position Position** PROVIDER\_TYPE Provider Type Code identifies the type of 3 Χ4 40 37 39, 01, 33 provider who performed the service on the claim. PROVIDER TYPE DESC This field is the description of the PROVIDER 4 X60 41 100 Gastroenterology TYPE field. 5 SPECIALTY\_CODE\_1 0200, 3000 Χ4 101 104 This field represents the code that identifies the primary specialty. This field is the description of the Specialty 6 SPECIALTY\_DESC\_1 X60 105 164 Surgery, Code. Radiology 7 SPECIALTY CODE 2 This field represents the code that identifies the 0200, 3000 Χ4 165 168 secondary specialty. 8 SPECIALTY\_DESC\_2 X60 169 228 This field is the description of the Specialty Surgery, Radiology code. The National Provider Identifier (NPI) is a single 9 NPI NUMBER X10 229 238 1234567890 identification number that is assigned by the federal government to health care providers.

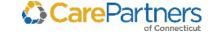

# CPCT Vendor – SP\_Vendor\_###.DAT

This is a support table for the *Medical Claims Table* to describe information related to the Vendor ID; it is not associated with other tables.

|            | CPCT Vendor – SP_Vendor_###.DAT |      |                               |                             |                                                                                                    |                |       |  |  |  |  |  |
|------------|---------------------------------|------|-------------------------------|-----------------------------|----------------------------------------------------------------------------------------------------|----------------|-------|--|--|--|--|--|
| Field<br># | Field Name                      | Туре | Starting<br>Field<br>Position | Ending<br>Field<br>Position | Definition                                                                                                    | Example        | Notes |  |  |  |  |  |
| 1          | VENDOR_ID                       | X10  | 1                             | 10                          | The field represents the payee identification number.                                                          | 001793, 008720 |       |  |  |  |  |  |
| 2          | VENDOR_NAME                     | X15  | 11                            | 25                          | This field is a description of the Payee ID.                                                                   | Smith, John    |       |  |  |  |  |  |
| 3          | NPI_NUMBER                      | X10  | 26                            | 35                          | The NPI is a single identification number that is assigned by the federal government to health care providers. | 1234567890     |       |  |  |  |  |  |
| 4          | ADDRESS                         | X30  | 36                            | 65                          | This field represents the vendor's street address.                                                             | 15 Main Street |       |  |  |  |  |  |
| 5          | City                            | X30  | 66                            | 95                          | This field is the name of the city in which the vendor resides.                                                | Burlington     |       |  |  |  |  |  |
| 6          | State                           | X2   | 96                            | 97                          | This is a two-character field that identifies the state in which the vendor resides.                           | МА             |       |  |  |  |  |  |
| 7          | Zip                             | Х9   | 98                            | 106                         | This field contains the full zip code for the vendor's address.                                                | 018500000      |       |  |  |  |  |  |

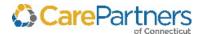

# **CPCT General Claims – SP\_Diagnosis.DAT**

This is a support table for the *Medical Claims Table* to describe information related to the Diagnosis Codes; it is not associated with other tables.

|            | CPCT General Claims – SP_Diagnosis.DAT |      |                               |                             |                                                                    |                                                    |                                                     |  |  |  |  |  |
|------------|----------------------------------------|------|-------------------------------|-----------------------------|--------------------------------------------------------------------|----------------------------------------------------|-----------------------------------------------------|--|--|--|--|--|
| Field<br># | Field Name                             | Туре | Starting<br>Field<br>Position | Ending<br>Field<br>Position | Definition                                                         | Example                                            | Notes                                               |  |  |  |  |  |
| 1          | DIAG_CODE                              | X8   | 1                             | 8                           | This field represents the primary ICD diagnosis code on the claim. | H35.103                                            | Length of field expanded to accommodate ICD coding. |  |  |  |  |  |
| 2          | DIAG_DESC                              | X24  | 9                             | 68                          | This field represents the description of the diagnosis code.       | Retinopathy of prematurity, unspecified, bilateral |                                                     |  |  |  |  |  |
| 3          | ICD_VERSION                            | X1   | 69                            | 69                          | This field represents the version of ICD codes used on the claim.  | 0                                                  | • 0=ICD-10 codes<br>• 9=ICD-9 codes                 |  |  |  |  |  |

## **CPCT Procedure Code – PROC.DAT**

This is a support table for the *Medical Claims Table* to describe information related to the Procedure Codes; it is not associated with other tables.

|            | CPCT Procedure Code – PROC.DAT |      |                               |                             |                                                                      |         |                                                                       |  |  |  |  |
|------------|--------------------------------|------|-------------------------------|-----------------------------|----------------------------------------------------------------------|---------|-----------------------------------------------------------------------|--|--|--|--|
| Field<br># | Field Name                     | Туре | Starting<br>Field<br>Position | Ending<br>Field<br>Position | Definition                                                           | Example | Notes                                                                 |  |  |  |  |
| 1          | PROCEDURE_CODE                 | X8   | 1                             | 8                           | The Procedure Code identifies the procedure performed on the member. | 12034   | There are many types of procedure codes, such as CPT, HCPCS Level II. |  |  |  |  |

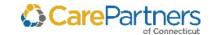

|            | CPCT Procedure Code – PROC.DAT |      |                               |                             |                                                      |                            |       |  |  |  |  |  |
|------------|--------------------------------|------|-------------------------------|-----------------------------|------------------------------------------------------|----------------------------|-------|--|--|--|--|--|
| Field<br># | Field Name                     | Туре | Starting<br>Field<br>Position | Ending<br>Field<br>Position | Definition                                           | Example                    | Notes |  |  |  |  |  |
| 2          | PROCEDURE_DESC                 | X28  | 9                             | 36                          | This field is the description of the Procedure Code. | Layer Closure of<br>Wounds |       |  |  |  |  |  |

# **CPCT Med Def – SP\_MedDef.DAT**

This is a support table for the *Medical Claims Table* to describe information related to the Med Def Code; it is not associated with other tables.

|            | CPCT Med Def – SP_MedDef.DAT |      |                               |                             |                                                                                                    |                                                      |       |  |  |  |  |
|------------|------------------------------|------|-------------------------------|-----------------------------|----------------------------------------------------------------------------------------------------|------------------------------------------------------|-------|--|--|--|--|
| Field<br># | Field Name                   | Туре | Starting<br>Field<br>Position | Ending<br>Field<br>Position | Definition                                                                                                    | Example                                              | Notes |  |  |  |  |
| 1          | MED_DEF_CODE                 | X4   | 1                             | 4                           | This field represents the service classification applied to each claim detail line. It is used for claims adjudication and reporting. | 1600, 2180                                           |       |  |  |  |  |
| 2          | MED_DEF_DESC                 | X30  | 5                             | 34                          | This field is the description of the Medical Definition Code.                                                                         | Emergency<br>Room – Prof.,<br>Day/Night<br>Treatment |       |  |  |  |  |

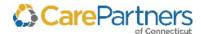

# **CPCT Message Code – SP\_Message.DAT**

This is a support table for the *Medical Claims Table* to describe information related to the Message Code; it is not associated with other tables.

|            | CPCT Message Code – SP_Message.DAT                                                                               |      |                               |                             |                                                                    |         |       |  |  |  |  |  |
|------------|----------------------------------------------------------------------------------------------------|------|-------------------------------|-----------------------------|--------------------------------------------------------------------|---------|-------|--|--|--|--|--|
| Field<br># | Field Name                                                                                                    | Туре | Starting<br>Field<br>Position | Ending<br>Field<br>Position | Definition                                                         | Example | Notes |  |  |  |  |  |
| 1          | MESSAGE_CODE                                                                                                    | X20  | 1                             | 20                          | This field represents the Message Code attached to the claim line. | NY      |       |  |  |  |  |  |
| 2          | 2 MESSAGE_CODE_DESC X100 21 120 This field is the short description of the Message Code.  NYS SURCHARGE (NYHCRA) |      |                               |                             |                                                                    |         |       |  |  |  |  |  |

# **CPCT Eligibility – SP\_Eligibility\_###.DAT**

The data set includes a snapshot of eligibility information as of the capitation check run of the month. This is a snapshot of how the information is presented on this day. This file is not cumulative or year-to-date.

|         | CPCT Eligibility – SP_Eligibility_###.DAT |      |                               |                             |                                                                                                    |           |       |  |  |  |  |  |
|---------|-------------------------------------------|------|-------------------------------|-----------------------------|----------------------------------------------------------------------------------------------------|-----------|-------|--|--|--|--|--|
| Field # | Field Name                                | Туре | Starting<br>Field<br>Position | Ending<br>Field<br>Position | Definition                                                                                                    | Example   | Notes |  |  |  |  |  |
| 1       | SUBSCRIBER_NUMBER                         | Х9   | 1                             | 9                           | <ul> <li>This field is a unique identifier for each plan<br/>subscriber.</li> <li>Similar to member ID on the Commercial<br/>Eligibility File.</li> </ul> | S12345678 |       |  |  |  |  |  |

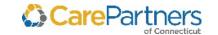

#### CPCT Eligibility - SP\_Eligibility\_###.DAT **Starting** Ending Field # **Field Name** Field Field **Definition Example Notes** Type **Position Position** PERSON\_NUMBER 2 X2 10 11 This field identifies the member's position in 01 The CPCT Person Number the family. is always 01. 3 CURRENT\_PATIENT\_IN 12 C X1 12 This field identifies if the member was a patient of the PCP at the time of joiningCPCT. **DICATOR** FIRST NAME This field contains the member's first name. 4 X12 13 24 John 5 25 25 This field contains the member's middle initial. Т MIDDLE INITIAL Х1 6 LAST NAME X20 26 45 This field contains the member's last name. Smith 7 (format = YYYYMMDD) = DATE OF BIRTH X8 46 53 This field displays the member's date of birth. 19490113 January 13, 1949 8 AGE 66 Х3 54 56 This field displays the member's age. 9 SEX 57 57 This field displays the member's gender. X1 Μ SPECIAL STATUS 10 X1 58 58 **STATUS** 59 This field defines the enrollment status of the 1 11 X1 59 • 1=Active CPCT member. 2=New • 3=Terminated 12 EFFECTIVE DATE X8 60 67 This field contains the first date of the 20200101 member's current eligibility. LINE\_OF\_BUSINESS 68 70 This field represents the unique code that MR (Medicare 13 Х3 identifies the Business Line Structure. risk)

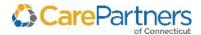

### CPCT Eligibility - SP\_Eligibility\_###.DAT Starting Ending Field # **Field Name** Field Field **Definition Example** Notes Type **Position Position** 14 **GROUP** X8 71 78 This field displays the member's employer 12345678, group affiliation. **PLACE** PLAN\_CODE This field represents the current plan to which X10 79 88 15 SRX CMS • SRX CMS = open the subscriber belongs. enrollment plan with Rx benefits • STD CMS = open enrollment standard plan without Rx benefits • EG SRX = Employer group plan with Rx benefits MEDICAL\_GROUP 89 026 16 Х3 91 • This field contains the CPCT numeric designation for the CPCT Medical Group with which the member on the claim is affiliated. • It is similar to the provider unit designation used for the commercial products. 17 PCP NAME X30 92 121 This field displays the PCP's name. John Smith, M.D. 18 MEMBER\_STREET\_ADD X30 122 151 This field displays the member's street address. 100 Main Street RESS This field displays the name of the city in which 19 MEMBER CITY X30 152 181 Boston the member resides. MEMBER\_STATE 20 X2 182 183 This field displays the name of the state in MA which the member resides.

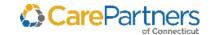

|         | CPCT Eligibility – SP_Eligibility_###.DAT |      |                               |                             |                                                                                                    |                                 |                                                            |  |  |  |  |  |
|---------|-------------------------------------------|------|-------------------------------|-----------------------------|----------------------------------------------------------------------------------------------------|---------------------------------|------------------------------------------------------------|--|--|--|--|--|
| Field # | Field Name                                | Туре | Starting<br>Field<br>Position | Ending<br>Field<br>Position | Definition                                                                                                    | Example                         | Notes                                                      |  |  |  |  |  |
| 21      | MEMBER_ZIP_CODE                           | X10  | 184                           | 193                         | This field displays the full zip code for the member's address.                                                                                                    | 01850-0000                      |                                                            |  |  |  |  |  |
| 22      | MEMBER_HOME_PHO                           | X10  | 194                           | 203                         | This field displays the member's home telephone number.                                                                                                    | 5085551234                      |                                                            |  |  |  |  |  |
| 23      | TERMINATION_DATE                          | X8   | 204                           | 211                         | This field displays the date of the member's termination from the plan or the date of a member's internal plan change.                                                     | 20201231                        | (format = YYYYMMDD) =<br>December 31, 2012                 |  |  |  |  |  |
| 24      | TERMINATION_REASO<br>N                    | X35  | 212                           | 246                         | <ul> <li>This field displays the text describing the reason for termination.</li> <li>Only a member who has terminated from the plan will have a reason listed.</li> </ul> | RELOCATED<br>OUT OF STATE       |                                                            |  |  |  |  |  |
| 25      | AS OF DATE                                | X8   | 247                           | 254                         | This field displays the "as of" date that the data is valid.                                                                                                    | 20200101                        | (format = YYYYMMDD) =<br>January 1, 2015                   |  |  |  |  |  |
| 26      | WORKING_AGED_FLAG                         | X1   | 255                           | 255                         | This field indicates whether a CPCT member is working or not and, if the member has jobrelated insurance.                                                                  | W                               | W=Working aged<br>member      O=Non-working aged<br>member |  |  |  |  |  |
| 27      | PCP_ID                                    | Х6   | 256                           | 261                         | This field indicates the member's PCP ID number.                                                                                                    | 803826                          |                                                            |  |  |  |  |  |
| 28      | RIDER                                     | X6   | 262                           | 267                         | Internal CPCT values that indicate specific information about a Subscriber's benefits and premiums.                                                                        | N = Pharmacy<br>Part D coverage |                                                            |  |  |  |  |  |

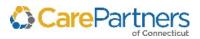

### Electronic Data Distribution User Guide

#### CPCT Eligibility - SP\_Eligibility\_###.DAT Starting **Ending** Field # Field Field **Definition Field Name** Type Example **Notes** Position **Position** 29 PBP\_CODE For HMO, Х3 268 270 • Plan Benefit Package Code. PBP\_Code = • Refers to a specific set of medical and '001' is 'HMO pharmacy benefits. Prime RX Plus'. 30 SEGMENT\_ID Х3 271 273 Refers to a group of counties with the same premium amount within a Plan Benefit Package. 31 PCP\_NPI# X10 274 283 The NPI is a single identification number that is 1234567890 assigned by the federal government to health care providers. GROUP\_NAME 32 X27 284 310 • This field displays the member's group name. CPCT or Norfolk. • Can be Employer's name.

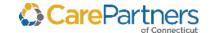

# **CPCT Member Month – SP\_MemberMonths\_###.DAT**

The data set includes a snapshot of eligibility information as of the capitation check run of the month. This file is cumulative and year-to-date. This file is based at the Member level.

| CPCT Member Month – SP_MemberMonth_###.DAT |                                   |                                            |                                                                                   |                                                                                                    |                                                                                                    |                                                                                                    |  |  |  |  |  |
|--------------------------------------------|-----------------------------------|--------------------------------------------|-----------------------------------------------------------------------------------|----------------------------------------------------------------------------------------------------|----------------------------------------------------------------------------------------------------|----------------------------------------------------------------------------------------------------|--|--|--|--|--|
| Field Name                                 | Туре                              | Starting<br>Field<br>Position              | Ending<br>Field<br>Position                                                       | Definition                                                                                                    | Example                                                                                                    | Notes                                                                                                    |  |  |  |  |  |
| MEDICAL_GROUP                              | Х3                                | 1                                          | 3                                                                                 | <ul> <li>This field contains the CPCT numeric designation for the CPCT Medical Group with which the member on the claim is affiliated.</li> <li>It is similar to the provider unit designation used for the commercial products.</li> </ul> | 002, 043                                                                                                    |                                                                                                    |  |  |  |  |  |
| YEAR_MONTH                                 | X6                                | 4                                          | 9                                                                                 | <ul> <li>This field designates the year and month indicated.</li> <li>Used to count member months or for start or end date of a service period.</li> </ul>                                                                                  | 201501                                                                                                    | (format = YYYYMM) =<br>January 2015                                                                                                    |  |  |  |  |  |
| PCP_ID                                     | Х6                                | 10                                         | 15                                                                                | A numeric indicator assigned to a PCP. It is the same number as in the commercial database.                                                                                                    | 745620                                                                                                    |                                                                                                    |  |  |  |  |  |
| SUBSCRIBER_NUMBER                          | Х9                                | 16                                         | 24                                                                                | <ul> <li>This field is a unique identifier for each plan<br/>subscriber and is similar to the MEMBER_ID<br/>field in the commercial database.</li> <li>In CPCT, the Subscriber_number is always</li> </ul>                                  | S12345678                                                                                                    |                                                                                                    |  |  |  |  |  |
|                                            | MEDICAL_GROUP  YEAR_MONTH  PCP_ID | MEDICAL_GROUP X3  YEAR_MONTH X6  PCP_ID X6 | Field Name Type Field Position  MEDICAL_GROUP X3 1  YEAR_MONTH X6 4  PCP_ID X6 10 | Field NameTypeStarting Field PositionEnding Field PositionMEDICAL_GROUPX313YEAR_MONTHX649PCP_IDX61015                                                                                                    | Field Name       Type       Starting Field Position       Ending Field Position       Definition         MEDICAL_GROUP       X3       1       3       • This field contains the CPCT numeric designation for the CPCT Medical Group with which the member on the claim is affiliated.         YEAR_MONTH       X6       4       9       • This field designates the year and month indicated.         YEAR_MONTH       X6       10       15       A numeric indicator assigned to a PCP. It is the same number as in the commercial database.         SUBSCRIBER_NUMBER       X9       16       24       • This field is a unique identifier for each plan subscriber and is similar to the MEMBER_ID field in the commercial database. | Field Name       Type       Starting Field Position       Ending Field Position       Definition       Example         MEDICAL_GROUP       X3       1       3       • This field contains the CPCT numeric designation for the CPCT Medical Group with which the member on the claim is affiliated.       002, 043         YEAR_MONTH       X6       4       9       • This field designates the year and month indicated.       201501         PCP_ID       X6       10       15       A numeric indicator assigned to a PCP. It is the same number as in the commercial database.       745620         SUBSCRIBER_NUMBER       X9       16       24       • This field is a unique identifier for each plan subscriber and is similar to the MEMBER_ID field in the commercial database.       • In CPCT, the Subscriber_number is always |  |  |  |  |  |

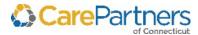

|            |                  |      |                               | CPCT Me                     | mber Month – SP_MemberMonth_###.DAT                                                                                                    |                                                                         |                                             |
|------------|------------------|------|-------------------------------|-----------------------------|----------------------------------------------------------------------------------------------------|-------------------------------------------------------------------------|---------------------------------------------|
| Field<br># | Field Name       | Туре | Starting<br>Field<br>Position | Ending<br>Field<br>Position | Definition                                                                                                    | Example                                                                 | Notes                                       |
| 5          | AGE_GENDER_GROUP | Х3   | 25                            | 27                          | All ages from 0 to 99+ are assigned buckets that designate age and sex. $001 - 100 =$ females age 0 to 99+, where $100 =$ all females over 99; $101 -$ 200 = males age 0 to 99+, where $200 =$ all males over 99. | 078                                                                     | • 078=Female age 77 • 111=Male age 10       |
| 6          | COUNTY_CODE      | X5   | 28                            | 32                          | A unique identifier provided by CMS to designate official county of residence (not mailing address).                                                                                                    | 22150                                                                   | • 07010=Hartford, CT • 07020=Litchfield, CT |
| 7          | MEM_GROUP_NUMBER | X8   | 33                            | 40                          | This field represents the member's employer group, if applicable.                                                                                                    | 1062                                                                    | • 1062=DEC<br>• 6142=UFCW Union             |
| 8          | PLAN             | X10  | 41                            | 50                          | The CPCT plan to which the member has subscribed.                                                                                                    | STD CMS = open<br>enrollment<br>standard plan<br>without Rx<br>benefits |                                             |
| 9          | MEMBER_MONTH     | X2   | 51                            | 52                          | This field is always one (1), so that member months can be easily summed for each member over any given time period.                                                                                              | 1                                                                       |                                             |
| 10         | RIDER            | Х6   | 53                            | 58                          | Internal CPCT values that indicate specific information about a Subscriber's benefits and premiums.                                                                                                    | N = Pharmacy<br>Part D coverage                                         |                                             |

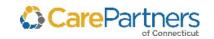

|            | CPCT Member Month – SP_MemberMonth_###.DAT |      |                               |                             |                                                                                                    |                                                   |       |  |  |  |  |  |
|------------|--------------------------------------------|------|-------------------------------|-----------------------------|----------------------------------------------------------------------------------------------------|---------------------------------------------------|-------|--|--|--|--|--|
| Field<br># | Field Name                                 | Туре | Starting<br>Field<br>Position | Ending<br>Field<br>Position | Definition                                                                                                    | Example                                           | Notes |  |  |  |  |  |
| 11         | PBP_CODE                                   | Х3   | 59                            | 61                          | Plan Benefit Package Code. Refers to a specific set of medical and pharmacy benefits.                          | For HMO, PBP_Code = '001' is 'HMO Prime RX Plus'. |       |  |  |  |  |  |
| 12         | SEGMENT_ID                                 | Х3   | 62                            | 64                          | Refers to a group of counties with the same premium amount within a Plan Benefit Package.                      |                                                   |       |  |  |  |  |  |
| 13         | PCP_NPI#                                   | X10  | 65                            | 74                          | The NPI is a single identification number that is assigned by the federal government to health care providers. | 1234567890                                        |       |  |  |  |  |  |

# **CPCT Pharmacy – SHRX###.DAT**

The monthly data is current, includes both claims and adjustments, and is cumulative and year-to-date.

|            | CPCT Pharmacy – SHRX###.DAT |      |                               |                             |                                                               |          |                                         |  |  |  |  |
|------------|-----------------------------|------|-------------------------------|-----------------------------|---------------------------------------------------------------|----------|-----------------------------------------|--|--|--|--|
| Field<br># | Field Name                  | Туре | Starting<br>Field<br>Position | Ending<br>Field<br>Position | Definition                                                    | Example  | Notes                                   |  |  |  |  |
| 1          | DATE_OF_FILL                | X8   | 1                             | 8                           | Date the prescription was filled at the pharmacy.             | 20200310 | (format = YYYYMMDD) =<br>March 10, 2015 |  |  |  |  |
| 2          | PAID_DATE                   | X8   | 9                             | 16                          | This is the last date of the two-week Caremark invoice cycle. | 20200415 | (format = YYYYMMDD) =<br>April 15, 2015 |  |  |  |  |

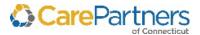

|            | CPCT Pharmacy – SHRX###.DAT |      |                               |                             |                                                                                                    |              |                                                                                                    |  |  |  |  |  |
|------------|-----------------------------|------|-------------------------------|-----------------------------|----------------------------------------------------------------------------------------------------|--------------|----------------------------------------------------------------------------------------------------|--|--|--|--|--|
| Field<br># | Field Name                  | Туре | Starting<br>Field<br>Position | Ending<br>Field<br>Position | Definition                                                                                                    | Example      | Notes                                                                                                    |  |  |  |  |  |
| 3          | PROVIDER_UNIT               | Х3   | 17                            | 19                          | PCP Medical Group Number.                                                                                                    | 001          |                                                                                                    |  |  |  |  |  |
| 4          | PCP_ID                      | Х6   | 20                            | 25                          | ID of the member's PCP, not necessarily the doctor who writes the prescription.                                                                                                    | 123456       |                                                                                                    |  |  |  |  |  |
| 5          | SUBSCRIBER_ID               | X14  | 26                            | 39                          | This field is a Unique Identifier for each plan subscriber, similar to the member id on the Commercial side.                                                                                              | S12345678 01 | There are three spaces between the subscriber number and suffix.                                                                                                 |  |  |  |  |  |
| 6          | AGE_GENDER_GROUP            | Х3   | 40                            | 42                          | All ages from 0 to 99+ are assigned buckets that designate age and sex. 001 – 100 = females age 0 to 99+, where 100 = all females over 99; 101 – 200 = males age 0 to 99+, where 200 = all males over 99. | 078          | <ul><li>078 = female age 77</li><li>111 = male age 10</li></ul>                                                                                                  |  |  |  |  |  |
| 7          | DRUG_USC_CODE               | X6   | 43                            | 48                          | <ul> <li>Universal System Classification Code, which gives the logical usage group of the drug.</li> <li>This is a proprietary Caremark coding system.</li> </ul>                                         | O31400       | <ul> <li>As of 1/1/2017, USC is no longer available on Pharmacy claims.</li> <li>This field will be blank for dates of fill beginning after 1/1/2012.</li> </ul> |  |  |  |  |  |

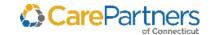

|            | CPCT Pharmacy – SHRX###.DAT |      |                               |                             |                                                                                                    |                 |                                                                                                    |  |  |  |  |  |
|------------|-----------------------------|------|-------------------------------|-----------------------------|----------------------------------------------------------------------------------------------------|-----------------|----------------------------------------------------------------------------------------------------|--|--|--|--|--|
| Field<br># | Field Name                  | Туре | Starting<br>Field<br>Position | Ending<br>Field<br>Position | Definition                                                                                                    | Example         | Notes                                                                                                    |  |  |  |  |  |
| 8          | DOCUMENT_NUMBER             | X16  | 49                            | 64                          | <ul> <li>The Caremark equivalent of a claim number.</li> <li>Beginning with Dates of Fill on or after 1/1/2012, the document number alone will no longer be a unique claims identifier. Document number, combined with new fields, Sequence Number and Record Status Code, can be used to create a unique identifier for dates of fill beginning on 1/1/2012.</li> </ul> | 980690944515396 | Original claim lines and any reversal or adjustments can be aggregated by document number with financial and numeric fields being summed to create a unique claim line.                                                                        |  |  |  |  |  |
| 9          | DEA_NUMBER                  | X10  | 65                            | 74                          | <ul> <li>Unique identifier for the physician who wrote<br/>the prescription.</li> <li>Provided by Caremark from proprietary<br/>database.</li> </ul>                                                                                                    | BW1022817       |                                                                                                    |  |  |  |  |  |
| 10         | ADMIN_FEE_CHARGED           | X11  | 75                            | 85                          | The administrative fee charged per Caremark.                                                                                                    | 8               |                                                                                                    |  |  |  |  |  |
| 11         | AMOUNT_PAID                 | X11  | 86                            | 96                          | <ul> <li>Amount Pd = Ingredient Cost Paid + Dispensing<br/>Fee Paid + Sales Tax Paid Performance Free<br/>Paid – Copay Used – Stop Loss Copay Used –<br/>Front End Deductible Used After Max Amt –<br/>Cardholder Copay Differential.</li> <li>This is calculated by Caremark to two decimals.</li> </ul>                                                                | 10000=100.00    | <ul> <li>Numeric values in financial fields will no longer require manual manipulation. Due to system enhancements, these fields will all be appropriately signed as positive and negative numbers.</li> <li>The text file does not</li> </ul> |  |  |  |  |  |
|            |                             |      |                               |                             |                                                                                                    |                 |                                                                                                    |  |  |  |  |  |

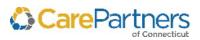

|            | CPCT Pharmacy – SHRX###.DAT |      |                               |                             |                                                                                                    |           |                                            |  |  |  |  |  |
|------------|-----------------------------|------|-------------------------------|-----------------------------|----------------------------------------------------------------------------------------------------|-----------|--------------------------------------------|--|--|--|--|--|
| Field<br># | Field Name                  | Туре | Starting<br>Field<br>Position | Ending<br>Field<br>Position | Definition                                                                                                    | Example   | Notes                                      |  |  |  |  |  |
| 12         | NDC                         | X12  | 97                            | 108                         | <ul> <li>National Drug Code assigned by the FDA that identifies the specific drug dispensed.</li> <li>Format is XXXXX0YYYYZZ where X = the manufacturer's #, 0 is a placeholder, Y = product code, and Z = package size.</li> </ul> | 930117310 |                                            |  |  |  |  |  |
| 13         | DRUG_NAME                   | X28  | 109                           | 136                         | Name of drug dispensed.                                                                                                    | CLARITIN  |                                            |  |  |  |  |  |
| 14         | DRUG_STRENGTH               | X6   | 137                           | 142                         | Dosage per unit.                                                                                                    | 10MG      |                                            |  |  |  |  |  |
| 15         | PRESCRIPTION_QNTY           | X6   | 143                           | 148                         | Number of units (such as pills) dispensed.                                                                                                    | 30        |                                            |  |  |  |  |  |
| 16         | PRESCR_DAYS_SUPPLY          | X4   | 149                           | 152                         | Number of days supplied based on dosage.                                                                                                    | 30        | Number of days that the pills should last. |  |  |  |  |  |
| 17         | FORMULARY_CODE              | X1   | 153                           | 153                         | <ul> <li>Blank= no specified</li> <li>I = Drug on Formulary; non-preferred</li> <li>N = Drug not on Formulary</li> <li>P = Drug on Formulary; preferred</li> <li>Y = Drug on Formulary; Neutral</li> </ul>                          | I         |                                            |  |  |  |  |  |

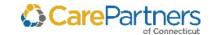

|            |                   |      |                               |                             | CPCT Pharmacy – SHRX###.DAT                                                                                                    |            |                                                                                                    |
|------------|-------------------|------|-------------------------------|-----------------------------|----------------------------------------------------------------------------------------------------|------------|----------------------------------------------------------------------------------------------------|
| Field<br># | Field Name        | Туре | Starting<br>Field<br>Position | Ending<br>Field<br>Position | Definition                                                                                                    | Example    | Notes                                                                                                    |
| 18         | DAW_IND           | X1   | 154                           | 154                         | Dispense as written indicator.                                                                                                    | 0, 2       | <ul> <li>"" or 0 = No DAW</li> <li>1 = Physician DAW</li> <li>2 = Patient DAW</li> <li>3 = Pharmacy DAW</li> <li>4 = No generic available</li> <li>5 = Brand dispensed as generic</li> <li>6 = Override</li> <li>7 = Substitution Not Allowed - Brand Drug Mandated by Law</li> <li>8 = Substitution Allowed - Generic Drug Not Available in Marketplace</li> <li>9 = Other</li> </ul> |
| 19         | GENERIC_BRAND_IND | X1   | 155                           | 155                         | <ul> <li>1=Generic</li> <li>2=Brand name drug</li> <li>3=Generic Drug/Step Therapy Claim</li> <li>4=Branded Drug/Step Therapy Claim</li> </ul> | 1, 2, 3, 4 |                                                                                                    |
| 20         | MS_SOURCE_IND     | X1   | 156                           | 156                         | Multiple source for the drug = '1'; any other value indicates a single source.                                                                 | 1, 2       |                                                                                                    |

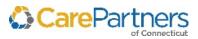

|            | CPCT Pharmacy – SHRX###.DAT |      |                               |                             |                                                                                                    |                |                                                |  |  |  |  |
|------------|-----------------------------|------|-------------------------------|-----------------------------|----------------------------------------------------------------------------------------------------|----------------|------------------------------------------------|--|--|--|--|
| Field<br># | Field Name                  | Туре | Starting<br>Field<br>Position | Ending<br>Field<br>Position | Definition                                                                                                    | Example        | Notes                                          |  |  |  |  |
| 21         | DRUG_DOSAGE_FORM            | X2   | 157                           | 158                         | This field indicates how the drug was dispensed.                                                                                                    | 10, 23, 20     |                                                |  |  |  |  |
| 22         | NEW_REFILL_IND              | X2   | 159                           | 160                         | New claims are '00'; refills are '01' through '99'.                                                                                                    | 00, 01, 02     |                                                |  |  |  |  |
| 23         | PHARMACY_NUMBER             | Х6   | 161                           | 166                         | <ul> <li>The alphanumeric identifier assigned to a pharmacy is also referred to as the NCPDP number.</li> <li>The first two positions identify the state in which the pharmacy is located, the last 4 positions identify the specific pharmacy.</li> </ul> | 459822         |                                                |  |  |  |  |
| 24         | MEMBER_EXPENDITURE          | X11  | 167                           | 177                         | Total of co-pay used plus Stop Loss plus Front End<br>Deductible plus After Max Amount.                                                                                                    | 10000 = 100.00 | The text file does not include decimal points. |  |  |  |  |
| 25         | CLAIM_TYPE_IND              | X2   | 178                           | 179                         | <ul> <li>Type of claim, for example 'AA' is an adjustment, 'DD' is a direct claim, 'RV' is a reversal, 20signifies paid claims.</li> <li>A Direct Claim is typically a paper claim that is submitted as a member reimbursement.</li> </ul>                 | AA, 20, RV     |                                                |  |  |  |  |

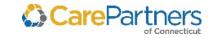

|            |                   |      |                               |                             | CPCT Pharmacy – SHRX###.DAT                                                                                                    |                |                                                                                                    |
|------------|-------------------|------|-------------------------------|-----------------------------|----------------------------------------------------------------------------------------------------|----------------|----------------------------------------------------------------------------------------------------|
| Field<br># | Field Name        | Туре | Starting<br>Field<br>Position | Ending<br>Field<br>Position | Definition                                                                                                    | Example        | Notes                                                                                                    |
| 26         | STANDARD_COPAY    | X11  | 180                           | 190                         | <ul> <li>The true co-pay used.</li> <li>This does not include Front-End Deductible,<br/>Stop-Loss, After-Max or Cardholder-Copay-<br/>Differential.</li> </ul> | 10000 = 100.00 | <ul> <li>Numeric values in financial fields will no longer require manual manipulation. Due to system enhancements, these fields will all be appropriately signed as positive and negative numbers.</li> <li>The text file does not include decimal points.</li> </ul> |
| 27         | BUSINESS_LINE_KEY | Х4   | 191                           | 194                         | Member's plan as of the DATE_OF_FILL for this claim.                                                                                                    | 0036           |                                                                                                    |
| 28         | PCP_NPI           | X10  | 195                           | 204                         | The NPI is a single identification number that is assigned by the federal government to health care providers.                                                 | 1234567890     |                                                                                                    |
| 29         | PHARMACY_NPI      | X10  | 205                           | 214                         | The NPI is a single identification number that is assigned by the federal government to health care providers.                                                 | 1234567890     |                                                                                                    |
| 30         | PRESCRIBER_NPI    | X10  | 215                           | 224                         | The NPI is a single identification number that is assigned by the federal government to health care providers.                                                 | 1234567890     |                                                                                                    |
| 31         | FILLER            | X2   | 225                           | 226                         | Space currently not in use.                                                                                                    |                |                                                                                                    |

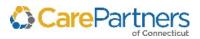

|            | CPCT Pharmacy – SHRX###.DAT  |      |                               |                             |                                                                                                    |                                                                                                    |                                                                                                    |  |  |  |  |
|------------|------------------------------|------|-------------------------------|-----------------------------|----------------------------------------------------------------------------------------------------|----------------------------------------------------------------------------------------------------|----------------------------------------------------------------------------------------------------|--|--|--|--|
| Field<br># | Field Name                   | Туре | Starting<br>Field<br>Position | Ending<br>Field<br>Position | Definition                                                                                                    | Example                                                                                                    | Notes                                                                                                    |  |  |  |  |
| 32         | FILLER                       | X2   | 227                           | 228                         | Space currently not in use.                                                                                                    |                                                                                                    |                                                                                                    |  |  |  |  |
| 33         | FILLER                       | X10  | 229                           | 238                         | Space currently not in use.                                                                                                    |                                                                                                    |                                                                                                    |  |  |  |  |
| 34         | GENERIC PRODUCT<br>INDICATOR | X14  | 239                           | 252                         | Industry standard code assigned by Medi-Span® that identifies the generic and therapeutic class of the drug dispensed.                                                                                                    | 42101020100310                                                                                             | Original claim lines and any reversal or adjustments can be aggregated by document number with financial and numeric fields being summed to create a unique claim line. |  |  |  |  |
| 35         | DOCUMENT SEQUENCE<br>NUMBER  | Х3   | 253                           | 255                         | <ul> <li>Identifies multiple versions of the document number.</li> <li>Represents paid claim lines, reversed claim lines and adjusted lines.</li> <li>Paid and reversed claims start with 999 and decrement. Adjusted claim lines begin with 001 and increase.</li> </ul> | <ul> <li>Paid/Reversed:9</li> <li>99</li> <li>998</li> <li>997</li> <li>Adjusted:  - 001  - 002</li> </ul> | Original claim lines and any reversal or adjustments can be aggregated by document number with financial and numeric fields being summed to create a unique claim line. |  |  |  |  |

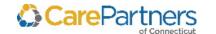

|            | CPCT Pharmacy – SHRX###.DAT |      |                               |                             |                                                                                                    |                  |                                                                                                    |  |  |  |  |  |
|------------|-----------------------------|------|-------------------------------|-----------------------------|----------------------------------------------------------------------------------------------------|------------------|----------------------------------------------------------------------------------------------------|--|--|--|--|--|
| Field<br># | Field Name                  | Туре | Starting<br>Field<br>Position | Ending<br>Field<br>Position | Definition                                                                                                    | Example          | Notes                                                                                                    |  |  |  |  |  |
| 36         | RECORD STATUS CODE          | X1   | 256                           | 256                         | Identifies the transaction status.                                                                                                    | 1, 2, 3, 4, 5, 6 | <ul> <li>1=paid</li> <li>2=rejected</li> <li>3=reversed</li> <li>4=adjusted</li> <li>5=capitated</li> <li>6=reverse captured</li> </ul> |  |  |  |  |  |
| 37         | AMT_ALLOWED                 | X11  | 257                           | 267                         | <ul> <li>In cases where in-plan providers are reimbursed on a fee schedule or other discounted basis, this amount represents the price for services established by the contract.</li> <li>For out-of-plan providers, this amount will normally equal the amount billed.</li> </ul>                                                                               | 10000 = 100.00   | The text file does not include decimal points.                                                                                          |  |  |  |  |  |
| 38         | ACTUAL_COST                 | X11  | 268                           | 278                         | Calculated by subtracting Member_Expend from Amt_Allowed.                                                                                                    | 10000 = 100.00   | The text file does not include decimal points.                                                                                          |  |  |  |  |  |
| 39         | THER_CLASS                  | Х4   | 279                           | 282                         | <ul> <li>The therapeutic class code is based on a combination of intended use and pharmacological information.</li> <li>It is a method of grouping medications by the therapy they provide. This arrangement permits easy review of information on a group of drugs with similar activities and uses and allows specific subclasses to be identified.</li> </ul> | C1D              |                                                                                                    |  |  |  |  |  |

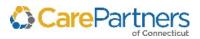

## Electronic Data Distribution User Guide

|            | CPCT Pharmacy – SHRX###.DAT |      |                               |                             |                                                                                                    |                          |                                                                                                    |
|------------|-----------------------------|------|-------------------------------|-----------------------------|----------------------------------------------------------------------------------------------------|--------------------------|----------------------------------------------------------------------------------------------------|
| Field<br># | Field Name                  | Туре | Starting<br>Field<br>Position | Ending<br>Field<br>Position | Definition                                                                                                    | Example                  | Notes                                                                                                    |
| 40         | THER_CLASS_DESC             | X40  | 283                           | 322                         | Description of the therapeutic class.                                                                                                    | POTASSIUM<br>REPLACEMENT |                                                                                                    |
| 41         | E_PRESCRIB_IND              | X2   | 323                           | 324                         | <ul> <li>This field denotes how a pharmacy claim was filled.</li> <li>Information on the method of the Original Fill will be denoted by the values (see example).</li> </ul> | 1, 2, 3, 4, 5, 0         | <ul> <li>1 = Written</li> <li>2 = Telephone</li> <li>3 = Electronic</li> <li>4 = Facsimile</li> <li>5 = Pharmacy</li> <li>0 = Refill</li> </ul> |
| 42         | DISPENSE_TYPE               | X2   | 325                           | 326                         | Flag to indicate if dispensed via mail order.                                                                                                    | Y                        | <ul> <li>Y = Sent via Mail Order</li> <li>N = Not sent via Mail<br/>Order</li> <li>Second character in<br/>field is blank.</li> </ul>           |

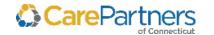

# 5 CPCT Code Definitions

# **Place of Service Codes**

| Code | Description                                     |
|------|-------------------------------------------------|
| 1    | Pharmacy                                        |
| 2    | Telehealth                                      |
| 3    | School                                          |
| 4    | Homeless Shelter                                |
| 5    | Indian Health Service                           |
| 6    | Indian Health Service (Provider-based facility) |
| 7    | Tribal 638 (Free-standing facility)             |
| 8    | Tribal 638 (Provider-based facility)            |
| 9    | Prison/Correctional Facility                    |
| 10   | Unassigned                                      |
| 11   | Office                                          |
| 12   | Patient's Home                                  |
| 13   | Assisted Living Facility                        |
| 14   | Group Home                                      |
| 15   | Mobile Unit                                     |
| 16   | Temporary Lodging                               |
| 17   | Walk-in Retail Health Clinic                    |
| 18   | Place of Employment- Worksite                   |
| 19   | Outpatient Hospital – Off Campus                |
| 20   | Urgent Care Facility                            |
| 21   | Inpatient Hospital                              |
| 22   | Outpatient Hospital – On Campus                 |
| 23   | Emergency Room - Hospital                       |
| 24   | Ambulatory Surgical Center                      |
| 25   | Birthing Center                                 |

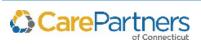

| Code  | Description                                                           |
|-------|-----------------------------------------------------------------------|
| 26    | Military Treatment Facility                                           |
| 27-30 | Unassigned                                                            |
| 31    | Skilled Nursing Facility                                              |
| 32    | Nursing Facility                                                      |
| 33    | Custodial Care Facility                                               |
| 34    | Hospice                                                               |
| 35-40 | Unassigned                                                            |
| 41    | Ambulance - Land                                                      |
| 42    | Ambulance Air or Water                                                |
| 43-48 | Unassigned                                                            |
| 49    | Independent Clinic                                                    |
| 50    | Federally Qualified Health Center                                     |
| 51    | Inpatient Psychiatric Facility                                        |
| 52    | Psychiatric Facility Partial Hospitalization                          |
| 53    | Community Mental Health Center                                        |
| 54    | Intermediate Care Facility/Individuals with Intellectual Disabilities |
| 55    | Residential Substance Abuse Treatment Facility                        |
| 56    | Psychiatric Residential Treatment Center                              |
| 57    | Non-residential Substance Abuse Treatment Facility                    |
| 58-59 | Unassigned                                                            |
| 60    | Mass Immunization Center                                              |
| 61    | Comprehensive Inpatient Rehabilitation Facility                       |
| 62    | Comprehensive Outpatient Rehabilitation Facility                      |
| 63-64 | Unassigned                                                            |
| 65    | End Stage Renal Disease Treatment Facility                            |
| 66-70 | Unassigned                                                            |
| 71    | Public Health Clinic                                                  |
| 72    | Rural Health Clinic                                                   |

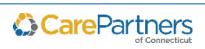

| Code  | Description            |
|-------|------------------------|
| 73-80 | Unassigned             |
| 81    | Independent Laboratory |
| 82-98 | Unassigned             |
| 99    | Other Place of Service |

# **CPCT Rider, PBP\_Code, Segment\_ID Mapping Table**

The Group, Plan\_Code, PBP\_CODE, and SEGMENT\_ID fields can be used to identify the Subscriber's specific CPCT plan. PBP Codes in the 800 and 900 series reflect Employer Group Plans. Refer to the *Mapping Table* below for specific plan information:

| Group | Plan Name                     | Plan Code | PBP_Code |
|-------|-------------------------------|-----------|----------|
| LITCH | CareAdvantage Preferred (HMO) | STD CT001 | 001      |
| HARTF | CareAdvantage Preferred (HMO) | STD CT001 | 001      |
| TOLLA | CareAdvantage Preferred (HMO) | STD CT001 | 001      |
| NEWHA | CareAdvantage Preferred (HMO) | STD CT001 | 001      |
| WINDH | CareAdvantage Preferred (HMO) | STD CT001 | 001      |
| NEWLO | CareAdvantage Preferred (HMO) | STD CT001 | 001      |
| LITCH | CareAdvantage Prime (HMO)     | STD CT002 | 002      |
| HARTF | CareAdvantage Prime (HMO)     | STD CT002 | 002      |
| TOLLA | CareAdvantage Prime (HMO)     | STD CT002 | 002      |
| NEWHA | CareAdvantage Prime (HMO)     | STD CT002 | 002      |
| WINDH | CareAdvantage Prime (HMO)     | STD CT002 | 002      |
| NEWLO | CareAdvantage Prime (HMO)     | STD CT002 | 002      |
| LITCH | CareAdvantage Premier (HMO)   | STD CT003 | 003      |
| HARTF | CareAdvantage Premier (HMO)   | STD CT003 | 003      |
| TOLLA | CareAdvantage Premier (HMO)   | STD CT003 | 003      |
| NEWHA | CareAdvantage Premier (HMO)   | STD CT003 | 003      |
| WINDH | CareAdvantage Premier (HMO)   | STD CT003 | 003      |
| NEWLO | CareAdvantage Premier (HMO)   | STD CT003 | 003      |

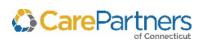

# **Disposition Codes/Discharge Status**

| Code  | Description                                                                                                    |
|-------|----------------------------------------------------------------------------------------------------|
| 01    | Discharged to home or self-care                                                                                                    |
| 02    | Discharged/transferred to short-term general hospital for inpatient care                                                                                                    |
| 03    | <ul> <li>Discharged/transferred to SNF with Medicare certification in anticipation of covered skilled care</li> <li>Do not use for transfers to a non-Medicare certified area. For Swing Beds see Code 61</li> </ul>                                  |
| 04    | Discharged/transferred to an Intermediate Care Facility, e.g., non-certified SNF beds, State designated Assisted Living Facilities                                                                                                    |
| 05    | Discharged/transferred to a Designated Cancer Center or Children's Hospital                                                                                                    |
| 06    | <ul> <li>Discharged/transferred to home under care of organized home health service organization in anticipation of covered skilled care</li> <li>Discharged/transferred to home with written plan of care, foster care facility with home</li> </ul> |
|       | care and under home health agency with durable medical equipment (DME)                                                                                                    |
| 07    | <ul> <li>Left against medical advice or discontinued care</li> <li>Patients who leave before triage or seen by physician</li> </ul>                                                                                                    |
| 08    | Reserved for National Assignment                                                                                                    |
| 09    | Admitted as an inpatient to this hospital-only use on Medicare OP claims when services begin when those Medicare OP services are greater than three days prior to an admission                                                                        |
| 20    | Expired -used only when the patient dies                                                                                                    |
| 21    | <ul> <li>Discharges or transfers to court/law enforcement; includes transfers to incarceration facilities such as jail, prison or other detention facilities</li> <li>Effective 10/1/09</li> </ul>                                                    |
| 22-29 | Reserved for National Assignment                                                                                                    |
| 30    | <ul> <li>Still a patient or expected to return for outpatient services-used when billing for LOA days or interim bills</li> <li>Can be used for both IP and OP claims; for IP claims, the claim needs to be greater than 60 days</li> </ul>           |
| 31-39 | Reserved for National Assignment                                                                                                    |
| 40    | Expired at home (Hospice claims only) used only on Medicare and TRICARE claims for hospice care                                                                                                    |
| 41    | Expired in a medical facility (hospital, SNF, Intermediate Care Facility, or free-standing hospice) for hospice use only                                                                                                    |
| 42    | Expired - place unknown -this is used only on Medicare and TRICARE claims for Hospice only                                                                                                    |

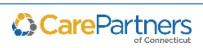

| Code  | Description                                                                                                    |
|-------|----------------------------------------------------------------------------------------------------|
| 43    | Discharged/transferred to a Federal hospital Dept of Defense hospitals, VA hospitals, VA Psych unit or VA nursing facilities                                                                                                    |
| 44-49 | Reserved for National Assignment                                                                                                    |
| 50    | Discharged/transferred to Hospice (home)-or alternative setting that is the patient's home such as nursing facility, and will receive in-home hospice services                                                                                                    |
| 51    | <ul> <li>Discharged/transferred to Hospice medical facility - patient went to IP facility that is qualified and the patient is to receive the general IP hospice level of care or hospice respite care</li> <li>Used also if the patient is discharged from an IP acute care hospital to remain in hospital under hospice care</li> </ul> |
| 52-60 | Reserved for National Assignment                                                                                                    |
| 61    | <ul> <li>Discharged/transferred within this institution to a hospital-based Medicare-approved swing bed</li> <li>This is also used when discharged from an acute care hospital to a Critical Access Hospital (CAH) swing bed</li> </ul>                                                                                                   |
| 62    | Discharged/transferred to an Inpatient Rehabilitation Facility including Distinct Part Units of a Hospital                                                                                                    |
| 63    | Discharged/transferred to Long Term Care Hospitals                                                                                                    |
| 64    | <ul> <li>Discharged/transferred to a nursing facility certified under Medicaid but not certified under Medicare</li> <li>If the facility has some Medicare certified beds, use patient status code 03 or 04 depending on the level of care the patient is receiving and if they are placed in a Medicare certified bed or not</li> </ul>  |
| 65    | Discharged/transferred to a psychiatric hospital or psychiatric distinct part unit of a hospital                                                                                                    |
| 66    | Discharged/transferred to a CAH                                                                                                    |
| 67-68 | Reserved for National Assignment                                                                                                    |
| 69    | Discharged/transferred to a designated disaster alternative care site                                                                                                    |
| 70    | Discharged/transferred to another type of health care institution not defined elsewhere in the code list                                                                                                    |
| 81    | Discharged to home or self-care with a planned acute care hospital inpatient readmission                                                                                                    |
| 82    | Discharged/transferred to a short-term general hospital for inpatient care with a planned acute care hospital inpatient readmission                                                                                                    |
| 83    | Discharged/transferred to a SNF with Medicare certification with a planned acute care hospital inpatient readmission                                                                                                    |

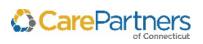

## Electronic Data Distribution User Guide

| Code | Description                                                                                                    |
|------|----------------------------------------------------------------------------------------------------|
| 84   | Discharged/transferred to a facility that provides custodial or supportive care with a planned acute care hospital inpatient readmission                                                 |
| 85   | Discharged/transferred to a designated cancer center or children's hospital with a planned acute care hospital inpatient readmission                                                     |
| 86   | Discharged/transferred to home under care of organized home health service organization with a planned acute care hospital inpatient readmission                                         |
| 87   | Discharged/transferred to court/law enforcement with a planned acute care hospital inpatient readmission                                                                                 |
| 88   | Discharged/transferred to a federal health care facility with a planned acute care hospital inpatient readmission                                                                        |
| 89   | Discharged/transferred to a hospital-based Medicare-approved swing bed with a planned acute care hospital inpatient readmission                                                          |
| 90   | Discharged/transferred to an inpatient rehabilitation facility (IRF) including rehabilitation distinct part units of a hospital with a planned acute care hospital inpatient readmission |
| 91   | Discharged/transferred to a Medicare certified long-term care hospital (LTCH) with a planned acute care hospital inpatient readmission                                                   |
| 92   | Discharged/transferred to a nursing facility certified under Medicaid but not certified under Medicare with a planned acute care hospital inpatient readmission                          |
| 93   | Discharged/transferred to a psychiatric distinct part unit of a hospital with a planned acute care hospital inpatient readmission                                                        |
| 94   | Discharged/transferred to a CAH with a planned acute care hospital inpatient readmission                                                                                                 |
| 95   | Discharged/transferred to another type of health care institution not defined elsewhere in this code list with a planned acute care hospital inpatient readmission                       |

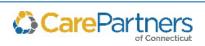

# **Bill Type Codes**

## **First Digit**

| Code | Description                           |
|------|---------------------------------------|
| 0    | Leading zero, ignored by CMS and MCMS |

## **Second Digit: Type of Facility**

**NOTE:** CMS processes this as the first digit).

| Code | Description                                                                      |
|------|----------------------------------------------------------------------------------|
| 1    | Hospital                                                                         |
| 2    | SNF                                                                              |
| 3    | Home Health                                                                      |
| 4    | Religious Nonmedical (Hospital)                                                  |
| 5    | Religious Nonmedical (Extended Care) discontinued 10/1/05                        |
| 6    | Intermediate Care                                                                |
| 7    | Clinic or Hospital-based ESRD facility (requires Special second digit)           |
| 8    | Special facility or hospital (CAH) (ASC) surgery (requires special second digit) |
| 9    | Reserved for National Assignment                                                 |

## Third Digit (Except Clinics & Special Facilities) - Bill Classification

**NOTE:** CMS processes this as the second digit.

| Code | Description                                                                                                    |
|------|----------------------------------------------------------------------------------------------------|
| 1    | Inpatient Part A                                                                                                    |
| 2    | Inpatient Part B (includes Part B plan of treatment)                                                                                                    |
| 3    | Outpatient (includes Part B plan of treatment)                                                                                                    |
| 4    | Other (Part B) (includes HHA medical and other health services not under a plan of treatment, hospital and SNF for diagnostic clinical laboratory services for "non-patients" and referenced diagnostic services |
| 5    | Intermediate Care - Level I                                                                                                    |
| 6    | Intermediate Care - Level II                                                                                                    |
| 7    | Subacute Inpatient (Revenue Code 019X required) 17X, 27X discontinued 10/1/05                                                                                                    |

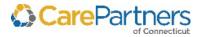

| Code | Description                      |
|------|----------------------------------|
| 8    | Swing Beds                       |
| 9    | Reserved for National Assignment |

# Third Digit - Bill Classification (Clinics Only)

**NOTE:** CMS processes this as the second digit.

| Code | Description                                                           |
|------|-----------------------------------------------------------------------|
| 1    | Rural Health Center (RHC)                                             |
| 2    | Hospital based or Independent Renal Dialysis Center                   |
| 3    | Free Standing Provider-Based Federally Qualified Health Center (FQHC) |
| 4    | Other Rehabilitation Facility (ORF)                                   |
| 5    | Comprehensive Outpatient Rehabilitation Facility (CORF)               |
| 6    | Community Mental Health Center (CMHC)                                 |
| 7    | FQHC                                                                  |
| 8    | Licensed Freestanding Emergency Medical Facility                      |
| 9    | Other                                                                 |

# Third Digit - Bill Classification (Special Facilities Only)

**NOTE:** CMS processes this as the second digit.

| Code | Description                                        |
|------|----------------------------------------------------|
| 1    | Hospice (non-hospital based)                       |
| 2    | Hospice (hospital based)                           |
| 3    | Ambulatory Surgical Center to Hospital Outpatients |
| 4    | Free Standing Birthing Center                      |
| 5    | CAH                                                |
| 6    | Residential Facility                               |
| 7-8  | Reserved for National Assignment                   |
| 9    | Other                                              |

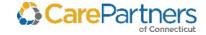

## **Fourth Digit Frequency- Definition**

**NOTE:** CMS processes this as the third digit.

| Digit | Action                                                                                                    | Details                                                                                                    |
|-------|----------------------------------------------------------------------------------------------------|----------------------------------------------------------------------------------------------------|
| А     | Admission/Election Notice for Hospice                                                                                               | Used when the hospice or Religious Non-medical Health Care Institution is submitting Form CMS-1450 as an Admission Notice.                                                                                                    |
| В     | Hospice/Medicare Coordinated Care<br>Demonstration/Religious<br>Nonmedical Health Care Institution<br>Termination/Revocation Notice | <ul> <li>Used when the Form CMS-1450 is used as a notice of termination/revocation for a previously posted.</li> <li>Hospice/Medicare Coordinated Care Demonstration/Religious Non-medical Health Care Institution election.</li> </ul> |
| С     | Hospice Change of Provider Notice                                                                                                   | Used when Form CMS-1450 is used as a Notice of Change to the hospice provider.                                                                                                    |
| D     | Hospice/Medicare Coordinated Care<br>Demonstration/Religious<br>Nonmedical Health Care Institution<br>Void/Cancel                   | Used when Form CMS-1450 is used as a Notice of a Void/Cancel of Hospice/Medicare Coordinated Care Demonstration/Religious Non-medical Health Care Institution election.                                                                 |
| E     | Hospice Change of Ownership                                                                                                    | Used when Form CMS-1450 is used as a Notice of Change in Ownership for the hospice.                                                                                                    |
| F     | Beneficiary Initiated Adjustment<br>Claim                                                                                           | Used to identify adjustments initiated by the beneficiary. For FI use only.                                                                                                    |
| G     | CWF Initiated Adjustment Claim                                                                                                    | Used to identify adjustments initiated by CWF.                                                                                                    |
| Н     | CMS Initiated Adjustment Claim                                                                                                    | Used to identify adjustments initiated by CM                                                                                                    |
| 1     | FI Adjustment Claim (Other than QIO or Provider                                                                                     | Used to identify adjustments initiated by the FI.                                                                                                    |
| J     | Initiated Adjustment Claim-Other                                                                                                    | Used to identify adjustments initiated by other entities.                                                                                                    |
| K     | OIG Initiated Adjustment Claim                                                                                                    | Used to identify adjustments initiated by OIG                                                                                                    |
| М     | MSP Initiated Adjustment Claim                                                                                                    | Used to identify adjustments initiated by MSP                                                                                                    |
| Р     | QIO Adjustment Claim                                                                                                    | Used to identify adjustments initiated as a result of a QIO review                                                                                                    |
| 0     | Non-payment/Zero Claim                                                                                                    | Provider uses this code when it does not anticipate payment from the payer for the bill, but is informing the payer about a period of non- payable confinement or termination of care.                                                  |
|       |                                                                                                    | <ul> <li>The "Through" date of this bill (FL 6) is the discharge<br/>date for this confinement, or termination of the plan of<br/>care</li> </ul>                                                                                       |

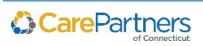

## Electronic Data Distribution User Guide

| Digit | Action                                       | Details                                                                                                    |
|-------|----------------------------------------------|----------------------------------------------------------------------------------------------------|
| 1     | Admit Through Discharge                      | The provider uses this code for a bill encompassing an entire inpatient confinement or course of outpatient treatment for which it expects payment from the payer, or which will update deductible for inpatient or Part B claims when Medicare is secondary to an EGHP. |
| 2     | Interim – First Claim                        | Used for the first of an expected series of bills for which utilization is chargeable or which will update inpatient deductible for the same confinement of course of treatment. For HHAs, used for the submission of original or replacement RAPs.                      |
| 3     | Interim- Continuing Claim                    | Use this code when a bill for which utilization is chargeable for the same confinement or course of treatment had already been submitted and further bills are expected to be submitted later.                                                                           |
| 4     | Interim – Last Claim                         | This code is used for a bill for which utilization is chargeable, and which is the last of a series for this confinement or course of treatment.                                                                                                    |
| 5     | Late Charge Only                             | When the provider submits late charges on bills to the FI as bill type XX5, these bills contain only additional charges.                                                                                                    |
| 7     | Replacement of Prior Claim                   | This is used to correct a previously submitted bill. The provider applies this code to the corrected or "new" bill.                                                                                                    |
| 8     | Void/Cancel of Prior Claim                   | The provider uses this code to indicate this bill is an exact duplicate of an incorrect bill previously submitted. A code "7" (Replacement of Prior Claim) is being submitted showing corrected information.                                                             |
| 9     | Final claim for a Home Health PPS<br>Episode |                                                                                                    |

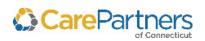

# 6 Sending Files to CarePartners of Connecticut

Providers can send files to CPCT from their EDD mailbox. Follow the steps below to send the files.

| Sending Files to CPCT |                                                                                                    |  |  |
|-----------------------|----------------------------------------------------------------------------------------------------|--|--|
| Step                  | Task                                                                                                    |  |  |
| 1.                    | In the EDD Mailbox there are two folders, IN and OUT. To send files to CPCT, access the <b>IN</b> folder.                    |  |  |
| 2.                    | To locate the file you want to send, select <b>Browse</b> .                                                                  |  |  |
| 3.                    | After selecting the file, select <b>Upload</b> . When the file is uploaded, the name, size, and date automatically populate. |  |  |

## **Technical Support**

If you have problems sending or uploading files into the EDD service, contact EDD Operations at:

888-880-8699, ext. 54649 (Monday – Friday 8:00 a.m. to 5:00 p.m. EST)

EDI CT Operations@carepartnersct.com

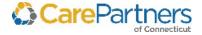

# 7 Designated User Form

# **Designated User Form (one user/form)**

After receiving this form, CPCT will forward the *Terms of Use Agreement* to the designated user(s). After receiving this agreement, CPCT will contact the designated user with a login ID and password.

Email your completed *Designated User Form* to your Contract Specialist, or mail to the following address:

**CPCT** 

Attention: Network Contracting and Performance Management

Point32Health 1 Wellness Way Canton, MA 02021

| Name of Provider Organization:                     | CPCT Provider Organization IPA: |
|----------------------------------------------------|---------------------------------|
| Please check one: New user                         | Change user                     |
| If changing user, please specify name of person le | eaving:                         |
| Designee Name:                                     |                                 |
| ompany:                                            |                                 |
| Street Address:                                    |                                 |
| ty, State, ZIP:                                    |                                 |
| elephone:                                          |                                 |
| Fax:                                               |                                 |
| Fmail (REQUIRED):                                  |                                 |

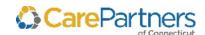

## Electronic Data Distribution User Guide

| Provider Organization Officer |  |
|-------------------------------|--|
| Print Name                    |  |
| Print Title                   |  |
| Signature                     |  |
| Date                          |  |
| Name of Provider Organization |  |

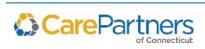

# 8 Terms of Use Agreement

## **Terms of Use Agreement**

Please read this Terms of Use Agreement ("Agreement") carefully. You **must** agree to these Terms of Use to use the Electronic Data Download System ("EDD System"). If you do not agree with these Terms of Use, you will not be issued a login ID and password, and you will not be given access to the EDD System.

## **Instructions for Completing the Terms of Use Form:**

- Please complete and sign the *Terms of Use Form*.
- Please email your completed form to your Contract Specialist, or mail your form to the following address:

**CPCT** 

Attention: Network Contracting and Performance Management

Point32Health
1 Wellness Way

Canton, MA 02021

1. Introduction: CPCT and Affiliates (collectively "CPCT") is making the EDD System available to you as an authorized representative ("User" or "You") of a contracted Provider Organization who has rendered services to CPCT members ("Provider Organization"). In using the EDD System, you may be given access to certain confidential or individually identifiable protected health information (hereinafter "Protected Health Information"). In exchange for such access, you agree to take certain precautions, comply with certain practices, and implement certain procedures required by applicable laws and regulations and by CPCT for the purposes of guarding data integrity and security and safeguarding the confidentiality of Protected Health Information, all as more specifically described below.

### 2. User's Responsibilities and Obligations:

- **2.1** You agree to use Protected Health Information for the sole purpose of analyzing the Provider Organization's performance, consistent with applicable laws and regulations.
- **2.2** You agree to not use or further disclose Protected Health Information other than as permitted or required by this Agreement. You agree to use appropriate safeguards to prevent any use or disclosure of Protected Health Information that is not permitted under applicable laws or regulations.
- **2.3** You agree not to use or further disclose Protected Health Information in a manner that, if undertaken by CPCT, would violate the requirements of the HIPAA Privacy Regulations.
- **2.4** You certify that you are an authorized representative of the contracted Provider Organization listed below. You represent that you have the right to access information about our members as the authorized representative of Provider Organization. You agree to use the

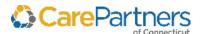

EDD System in a manner consistent with this Agreement. You further agree that you will comply with all applicable laws and regulations and that you will maintain the confidentiality of any information you access through the EDD System. You agree that you will protect the integrity, confidentiality and security of all electronically transmitted or electronically maintained Protected Health Information exchanged through the EDD System as required by any applicable laws or regulations.

- **2.5** Your password and login ID are intended to protect your privacy and the Protected Health Information of CPCT members. You are responsible for keeping your password and login ID confidential and should not disclose your password or login ID to others. You agree that you will be solely responsible for all activity or transactions that are tracked to your password and login ID.
- **2.6** You acknowledge that you are acting as an independent contractor, and you are not an agent of CPCT and have no authority to represent CPCT as to any matters.
- **3. Termination**: CPCT may terminate these Terms of Use, any rights granted to you hereunder and your access to the EDD System at any time:
  - (a) With cause, without notice and without penalty, or
  - (b) Without cause, upon seven days prior notice and without penalty
- **4. Governing Law**: The laws of the State of Connecticut shall govern this Terms of Use Agreement. You agree to submit to the exclusive jurisdiction of the courts in the State of Connecticut and waive any jurisdictional venue or inconvenient forum objections to such court.

I have read, understand, and accept these Terms of Use.

| Name of Provider Organization |
|-------------------------------|
| Print Name                    |
| Print Title                   |
| Signature                     |
| Date                          |

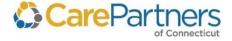

1 Wellness Way Canton, MA 02021

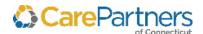